Учреждение образования «Гомельский государственный университет имени Франциска Скорины»

# **А. С. Соколов**

# **МЕТОДЫ ИЗУЧЕНИЯ НАСЕЛЕНИЯ**

Практическое пособие для студентов специальности 1-33 01 02 «Геоэкология» REFROGSITION

Гомель ГГУ им. Ф. Скорины 2019

Рецензенты:

кандидат географических наук А. И. Павловский; кандидат географических наук Е. Н. Карчевская Рекомендовано к изданию научно-методическим советом

учреждения образования «Гомельский государственный университет имени Франциска Скорины»

#### **Соколов, А. С.**

С594 Методы изучения населения : практическое пособие / А. С. Соколов ; Гомельский гос. ун-т им. Ф. Скорины. – Гомель : ГГУ им. Ф. Скорины, 2019. – 43 с. ISBN 978-985-577-560-8

Практическое пособие посвящено изучению населения, одному из основных компонентов геосистем. Приведены методы изучения численности, динамики, территориального распределения населения. Предназначено для выполнения практических работ, написания курсовых и дипломных работ, использования в научно-исследовательской работе студентов. изидили теографических наук А. И. Палловский;<br>
кандидат географических наук Е. Н. Карчевская<br>
Рекомендования образования «Гоменьский государственный<br>
университет имени Франциска Скорины<br>
Университет имени Франциска Скори

Издание адресовано студентам специальности 1-33 01 02 «Геоэкология».

> **УДК 314.1 (076) ББК 60.7я73**

**ISBN** 978-985-577-560-8

- Соколов А. С., 2019
- © Учреждение образования «Гомельский государственный университет имени Франциска Скорины», 2019

# **ОГЛАВЛЕНИЕ**

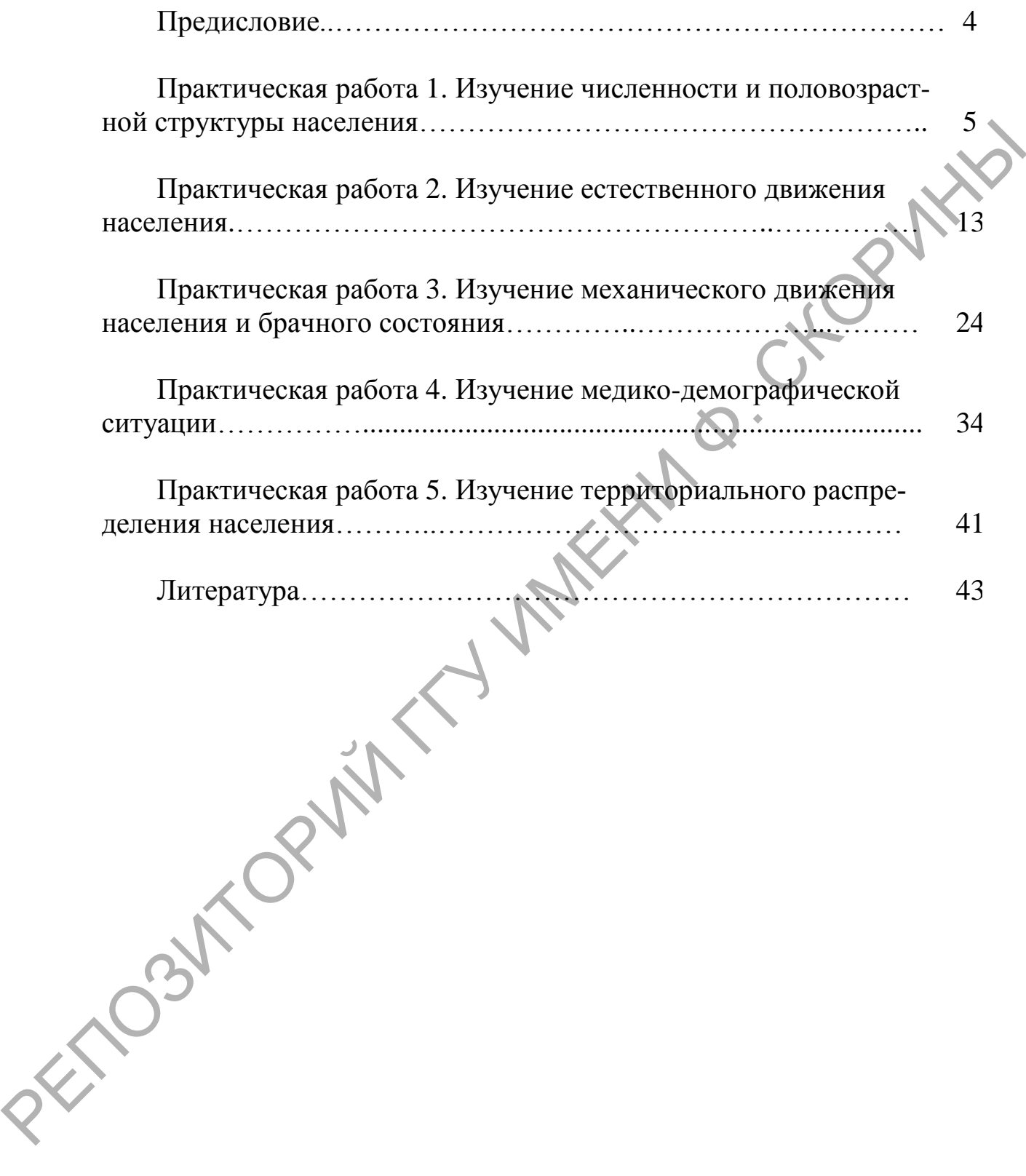

#### ПРЕДИСЛОВИЕ

Население - это самовоспроизводящаяся совокупность людей, проживающих на определённой территории. Население представляет собой один из трёх основных компонентов геосистем (наряду с природой и хозяйством), являющихся объектом изучения геоэкологии. Поэтому характеристика населения является неотъемлемой частью полной геоэкологической характеристики любой территории.

Исследователями отмечается, что на современном этапе к географическому изучению населения предъявляются новые требования. Важное значение придается исследованиям региональных различий процессов воспроизводства населения и демографической ситуации, миграций населения и использования трудовых ресурсов. Задачи демографической политики требуют усиления внимания к изучению региональных особенностей в демографическом поведении населения, в условиях и образе жизни. Все большую актуальность приобретает экологический аспект изучения населения: влияние хозяйственной деятельности человека на окружающую среду и обратное воздействие окружающей среды на человека [1].

Настоящее практическое пособие состоит из пяти практических работ, выполнение которых в полной мере позволит комплексно охарактеризовать структуры и другие особенности населения любой территории. Большое внимание уделяется таким вопросам, как динамика численности, половая и возрастная структура, показатели нагрузки, темпы воспроизводства населения, особенности рождаемости, ожидаемая продолжительность жизни, брачность и разводимость и др. Приводятся также методики изучения особенностей территориального распределения населения.

Издание предназначено для выполнения практических работ по курсу «Методы геоэкологических исследований» для студентов специальности 1 - 33 01 02 «Геоэкология», написания курсовых и дипломных работ, использования в научно-исследовательской работе студентов.

 $\overline{\mathcal{A}}$ 

#### **ПРАКТИЧЕСКАЯ РАБОТА 1**

# **ИЗУЧЕНИЕ ЧИСЛЕННОСТИ И ПОЛОВОЗРАСТНОЙ СТРУКТУРЫ НАСЕЛЕНИЯ**

#### **Краткие теоретические сведения**

Первая характеристика, определяемая при изучении населения, это его *численность*. Численность может определяться на какой-то определѐнный момент времени (например, на 1 января 2019 года) либо за какой-либо период. В последнем случае она называется *средней численностью*. Чаще всего определяют среднюю численность населения за год (то есть *среднегодовую численность*). Она вычисляется по формуле:

$$
S_{cp} = \frac{S_{H} + S_{K}}{2}
$$

где *S<sup>н</sup>* – численность населения на начало периода;

 *S<sup>к</sup>* – численность населения на конец периода.

Эта формула также подходит для определения средней численности населения за периоды меньше года (месяц, квартал и т. д.). Однако для вычисления средней численности населения за период, превышающий год, она непригодна, так как еѐ использование предполагает, что в течение изучаемого периода численность населения меняется линейно, в арифметической прогрессии. Чем больше период, тем меньше это предположение соответствует реальности. Поэтому для периодов больше года применяют другие формулы. **Краткие теоретические сведения**<br> **Первая характеристика, определяемая при изучении наседения**<br>
это со именимость. Численность может определяться да мужей прод изменить с<br>
определённый момент времени (например, на 1 янва

Так, если необходимо вычислить среднюю численность населения за период в несколько лет, но при этом есть данные о численности населения за *равные* интервалы времени (например, на начало каждого года), то применяется формула:

$$
S_{cp} = \frac{\frac{1}{2}S_1 + S_2 + \dots + \frac{1}{2}S_n}{n-1},
$$

где *S<sup>1</sup>* – численность населения на начало первого периода;

*S<sup>2</sup>* – численность населения на начало второго периода и т. д.;

*S<sup>n</sup>* – численность населения на конец последнего периода.

Если необходимо рассчитать среднюю численность за длительный период (5–10 лет и более), но данные о промежуточных численностях неизвестны, то применяется формула, основанная на предположении не о линейном, а об экспоненциальном изменении численности населения (в геометрической прогрессии):

$$
S_{cp} = \frac{S_{\kappa} - S_{\kappa}}{\ln S_{\kappa} - \ln S_{\kappa}}.
$$

Кроме численности определяют также *изменение численности* населения за период. Абсолютное изменение численности (абсолютный прирост) равно разности между численностью населения на конечный период и численностью населения на начальный период. Однако абсолютное изменение численности сильно зависит от самой численности населения и длины рассматриваемого периода. Чтобы избежать влияния этих факторов, рассчитывают относительные показатели изменения численности – *темпы роста* и *прироста* (характеризующие рост и прирост по отношению к начальной численности населения) и *коэффициенты роста* и *прироста* (характеризующие рост и прирост по отношению к средней численности).  $S_{cp} = \frac{S_{K} - S_{H}}{\ln S_{K}}$ <br>
Кроме численности операслиот также изменение численности<br> **сили** населения за период. Абсолютное изменение численности (аб-<br>
солютный прирост) равно разности между численности следуется на коне

*Темп роста* представляет собой отношение численности населения в конце периода к численности населения в его начале:

$$
P_{\text{pocra}} = \frac{S_{\text{\tiny K}}}{S_{\text{\tiny H}}} \cdot 100 \, \%
$$

*Темп прироста* – отношение абсолютного прироста к численности населения на начало периода:

$$
P_{\text{npupocra}} = \frac{S_{\text{K}} - S_{\text{H}}}{S_{\text{H}}} \cdot 100 \, \%
$$

На значение этих обоих показателей влияет длительность периода, для которого они были рассчитаны. Они могут рассчитываться для различных по длительности периодов, что затрудняет их корректное сравнение между собой. Для преодоления этого недостатка необходимо определить рост и прирост в среднем за одинаковый период (например, в среднем за год). Для вычисления среднегодового темпа прироста используется *непрерывный коэффициент прироста*:

$$
r=\frac{\ln S_{\rm K}-\ln S_{\rm H}}{t}\cdot 100\,\%
$$

где  $t$  - длительность периода (в годах), для которого рассчитывается среднегодовой непрерывный коэффициент прироста.

Период удвоения численности населения - это период, за который первоначальная численность населения удвоится при сохранении существующих темпов прироста. Он вычисляется по формуле: IXXX

$$
T=\frac{\ln 2}{r}
$$

Население любой территории неоднородно. Оно различается по полу, возрасту, брачному состоянию, национальности, занятости и большому количеству других признаков. Поэтому после численности населения необходимо определить его структуру, то есть соотношение составляющих его групп, выделяемых по какому-либо признаку.

Важнейшими видами структур являются половая (соотношение численности по полу) и возрастная (соотношение численности по возрасту) структуры. Как правило, их рассматривают совместно, и в этом случае говорят о половозрастной структуре. Основным методом её изучения является метод половозрастных пирамид.

Половозрастная пирамида представляет собой две гистограммы, на которых число людей каждого возраста (или доля их в населении) изображено горизонтальной полосой определенного масштаба. Полосы располагаются одна над другой в порядке увеличения значений возраста, с одной стороны - диаграммы для мужчин, с другой - для женщин. Возрастной период может равняться одному году (рисунок 1) или выделяют укрупнённые 5- или 10-летние периоды (рисунок 2).

Каждая пирамида фиксирует сложившуюся на определенный момент половозрастную структуру населения. По её виду можно судить о режиме воспроизводства населения, характерном для данной территории, и наличии в прошлом событий, резко изменявших уровни рождаемости и смертности.

Для большей наглядности для всех или некоторых полос можно подписать год рождения, им соответствующий.

Пирамиды можно строить как по абсолютным, так и по относительным значениям численности - доле возрастных групп мужчин и женщин в общей численности соответствующего населения.

С помощью метода половозрастных пирамид можно наглядно показывать не только структуру населения (общего или отдельно

городского и сельского) по полу и возрасту, но и другие структуры населения, а также структуры социальных явлений и процессов.

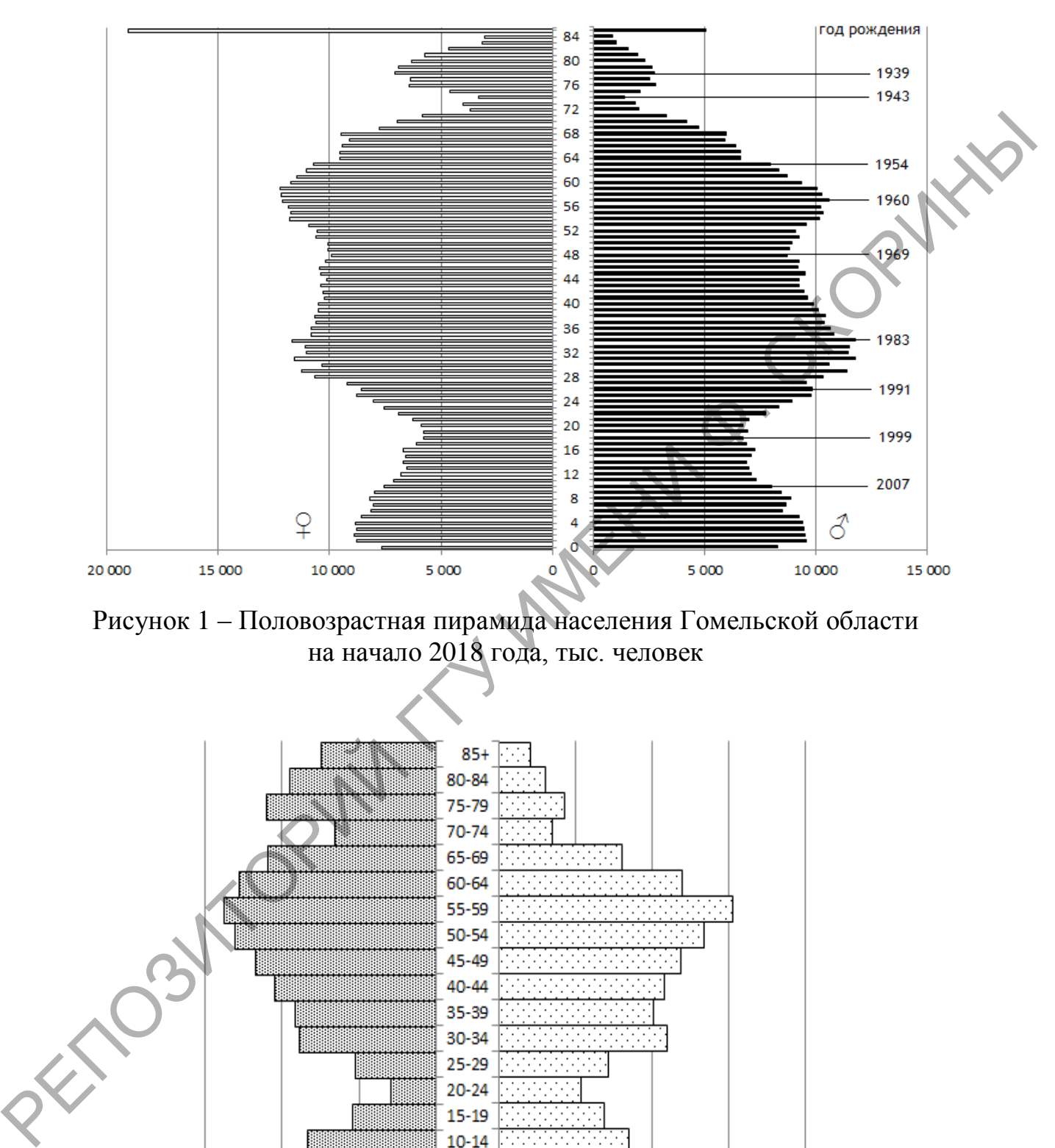

Рисунок 1 – Половозрастная пирамида населения Гомельской области на начало 2018 года, тыс. человек

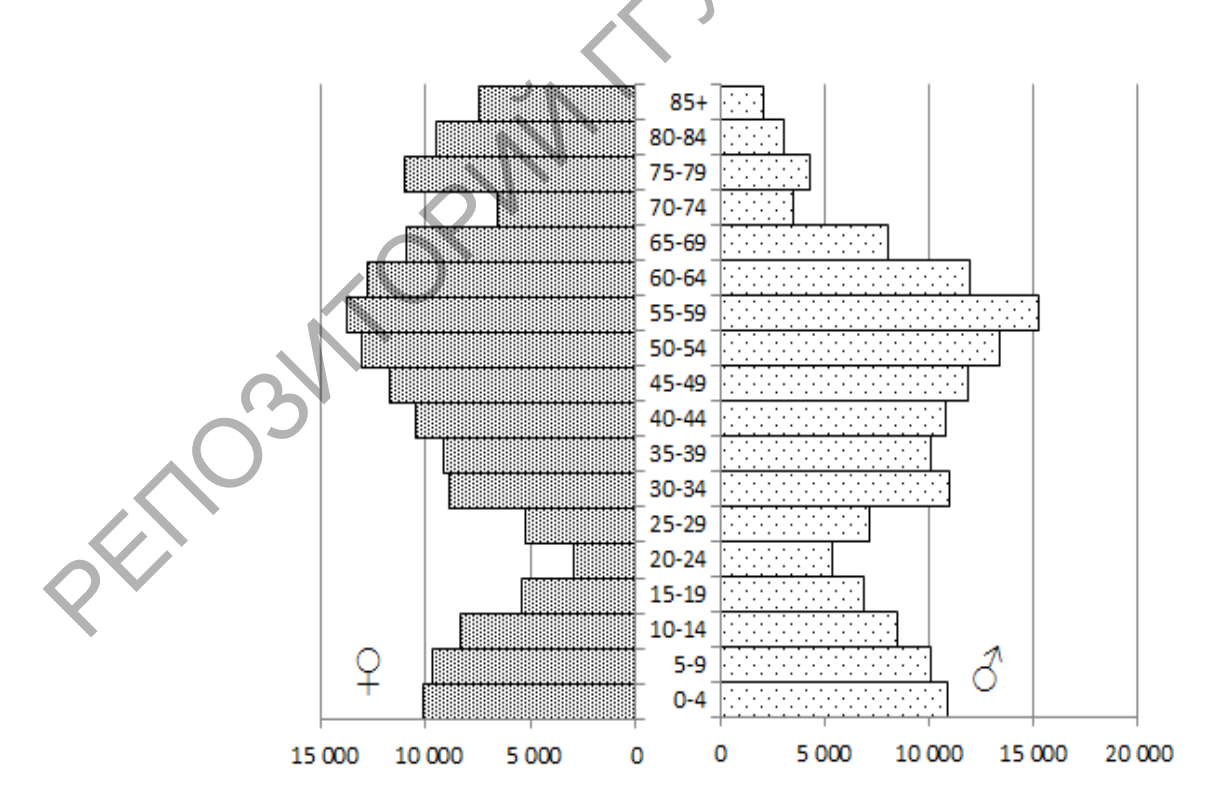

Рисунок 2 – Половозрастная пирамида сельского населения

Гомельской области по пятилетним интервалам, тыс. человек

Так, в демографии используются пирамиды, показывающие структуру населения по полу, возрасту и брачному состоянию, в миграциологии пирамиды показывают структуру мигрантов по полу, возрасту и национальности (можно показывать структуру мигрантов и по семейному состоянию, числу детей, местам выхода и пр.), в других науках можно использовать пирамиды для анализа, к примеру, преступности по полу, возрасту, видам преступлений, наказаний, срокам заключения.

На основе данных о возрасте и поле можно вычислить ряд показателей, базирующихся на соотношении лиц различного возраста и (или) пола.

*Число мужчин на 1000 женщин* – важный показатель, который отражает соотношение полов. Он может быть рассчитан как для всего населения в целом, так и отдельно по возрастным периодам (1-, 5-летним и др.). В последнем случае данный показатель целесообразно представлять в виде графика, пример которого на рисунке 3. Рассчитывается как отношение числа мужчин и числа женщин (среди всего населения или отдельных возрастных групп), умноженное на 1000.

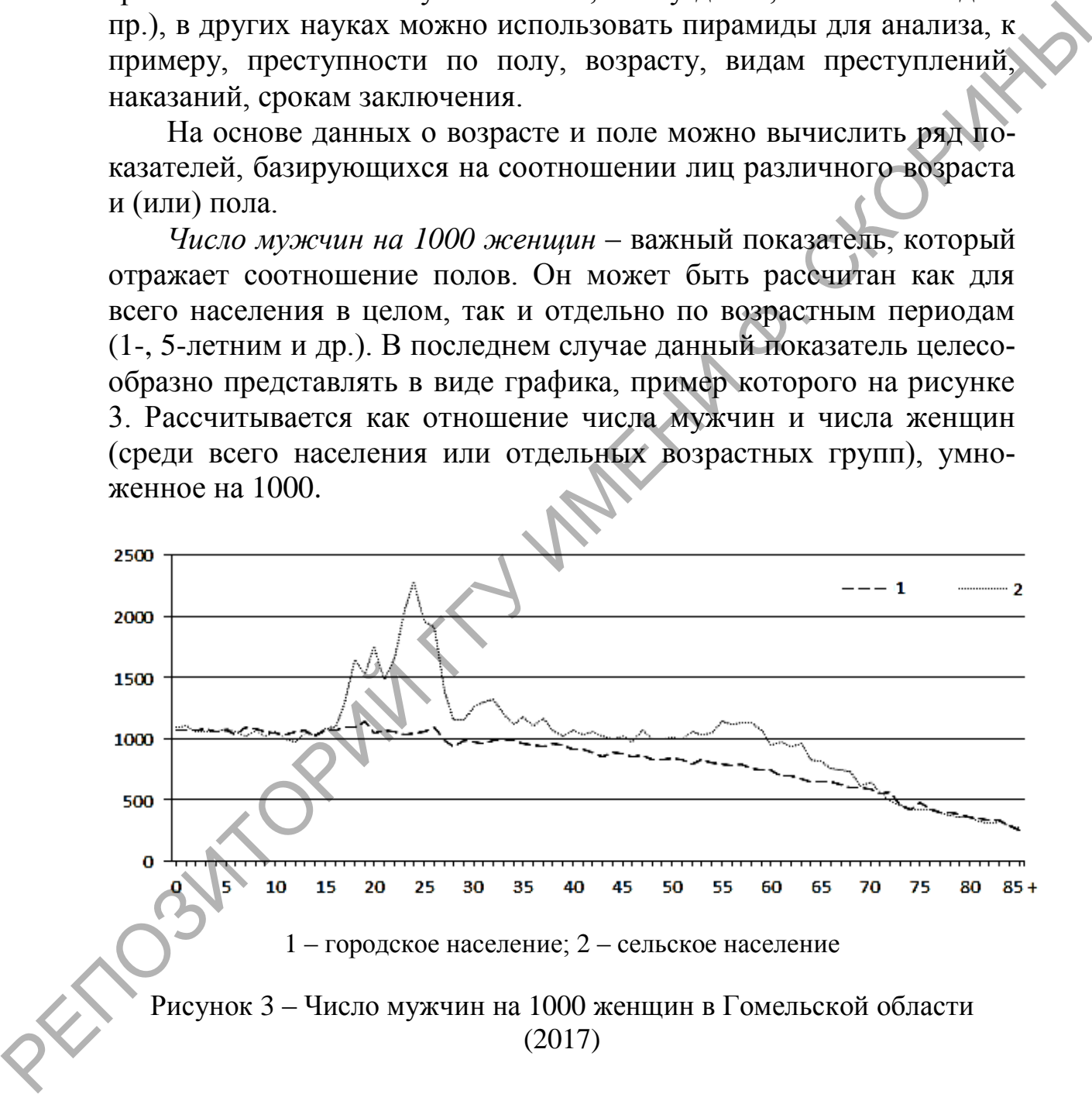

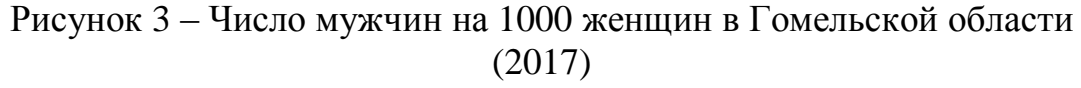

*Коэффициент репродуктивности* – доля женщин репродуктивного возраста в общем количестве женщин.

*Коэффициент детности* – отношение количества детей младшего возраста (обычно 0–4 или 0–9 лет, иногда встречается 0–14

лет) к количеству женщин, которые по возрасту могут быть их матерями (то есть женщин репродуктивного возраста):

$$
K_{\text{a}} = \frac{N_{0-4(\text{h})} - 9)}{S_{15-49}^{\text{m}}},
$$

где  $N_{0-4(\text{h})}$ или 0–9) – число детей в возрасте 0–4 (или 0–9) лет;  $S_{15-49}^{x}$  – число женщин в возрасте 15-49 лет. для изучения *географии* и *тенденций* развития *старения и* 

*долголетия* используется методика В. С. Лукьянова, согласно которой используются следующие общие и специальные показатели долголетия [2]. К *общим показателям долголетия* принято относить:

– *индекс постарения* – удельный вес количества людей в возрасте 60 лет и старше;

– удельный вес количества людей в возрасте 70 лет и старше.

Эти показатели в большей степени характеризуют процессы общего демографического старения населения в силу высокой зависимости от показателей рождаемости и поэтому не в полной мере характеризуют процессы развития долгожительства. Более информативными для поставленной цели являются *специальные показатели долголетия*, такие как: где N<sub>0-4</sub>(или 0-9) – число детей в возрасте 0-4 (или 0-9) лет;<br>  $S_{15-49}^{\text{R}}$  – число женщин в возрасте 15-49 лет;<br>  $\int_{10}^{8}$  и мумчини *северафии и теновенций* возрасте 15-49 лет;<br> *Danzanerum и попользуется сведу* 

– показатель *массового долголетия* – доля лиц в возрасте 80 лет и старше в общей численности 70-летних и старше;

– показатель *истинного долголетия* – доля лиц в возрасте 90 лет и старше в общей численности 70-летних и старше;

– показатель *высокого долголетия* – доля лиц в возрасте 100 лет и старше в общей численности 70-летних и старше.

При характеристике трудовых ресурсов выполняется расчѐт соотношения между лицами трудоспособного и нетрудоспособного возраста, то есть *демографическую нагрузку на трудоспособное население.* При этом применяются показатели:

– *коэффициент общей демографической нагрузки* – отношение численности населения в возрастах младше и старше трудоспособного к численности населения в трудоспособном возрасте (если полученное значение умножить на 1000, то оно покажет количество нетрудоспособного населения на 1000 человек трудоспособного);

– *коэффициент нагрузки по замещению* – отношение численности населения в возрасте младше трудоспособного к численности населения в трудоспособном возрасте;

– *коэффициент пенсионной нагрузки* – отношение численности населения в возрасте старше трудоспособного к численности населения в трудоспособном возрасте.

В категорию лиц младше трудоспособного возраста входят лица в возрасте 0–15 лет. В категорию лиц в трудоспособном возрасте входят лица, начиная с возраста 16 лет и заканчивая тем возрастом, который установлен законодательно как возраст выхода на пенсию по возрасту. Таким образом, верхняя граница трудоспособного возраста может различаться для мужчин и женщин. В 2018 году в Беларуси она составляла 61 год для мужчин и 56 лет для женщин и к 2022 году увеличится до 63 лет для мужчин и 58 лет для женщин.

#### **Задание**

1. Определить свой вариант, который будет одинаковым для всех практических работ:

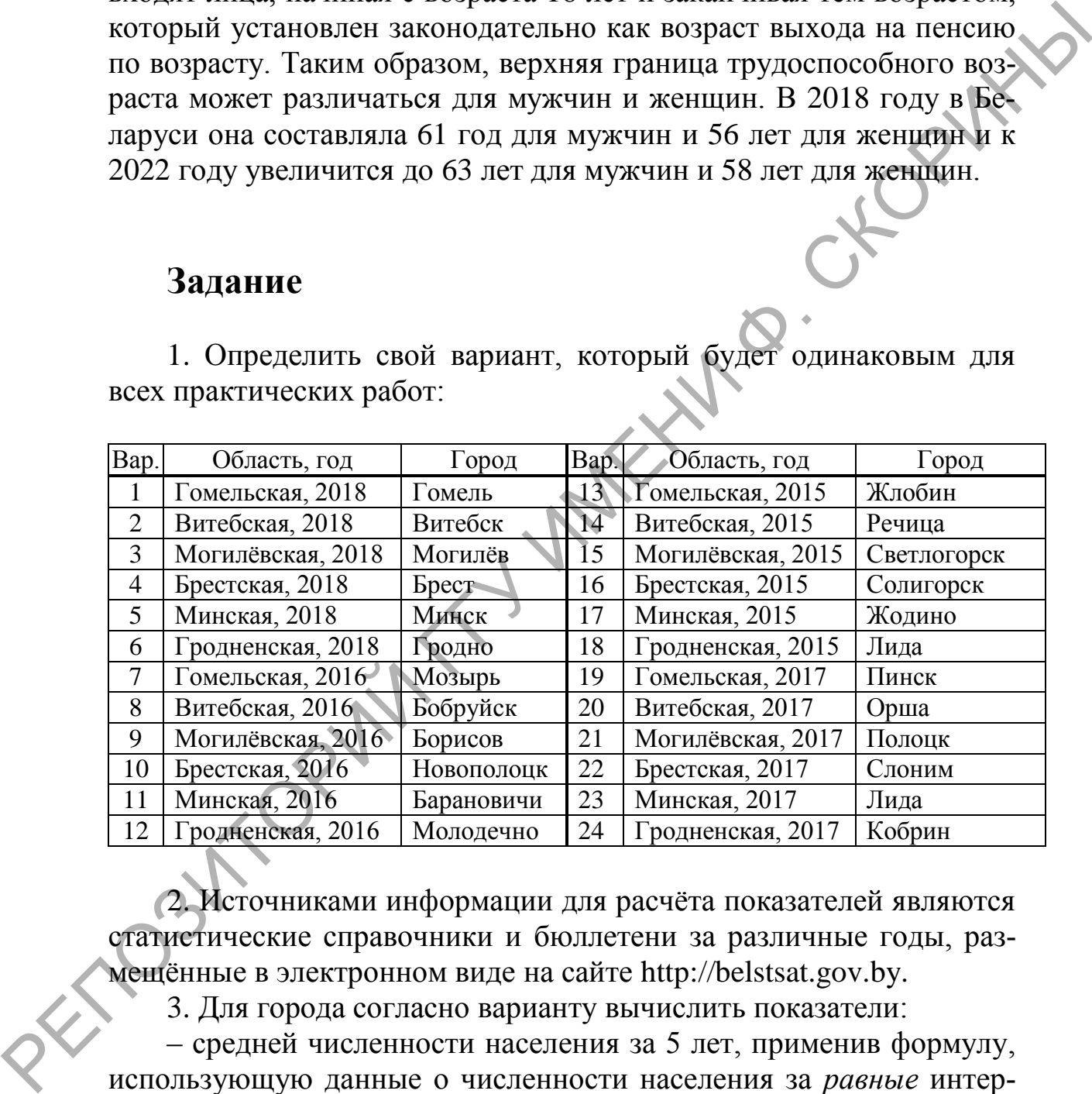

2. Источниками информации для расчѐта показателей являются статистические справочники и бюллетени за различные годы, размещѐнные в электронном виде на сайте http://belstsat.gov.by.

3. Для города согласно варианту вычислить показатели:

– средней численности населения за 5 лет, применив формулу, использующую данные о численности населения за *равные* интервалы времени (для расчѐта взять данные на начало последнего отражѐнного в статистическом сборнике года и четырѐх предыдущих);

– средней численности населения за 5 лет, применив формулу, использующую данные о численности населения *только на начало*  *и конец периода*; сравнить результаты с полученными по предыдущей формуле;

– темп роста, темп прироста и непрерывный коэффициент прироста за 5-летний период;

– период удвоения численности населения.

4. Составить половозрастную пирамиду для всего населения области (по абсолютным значениям, с 1-летними временными периодами), а также отдельно половозрастные пирамиды для городского и сельского населения (по относительным значениям, с 5 летними временными периодами). Провести анализ пирамид, указать зоны деформаций, их величину, основные отличия половозрастных пирамид городского и сельского населения и т. д.).

5. Рассчитать и показать на графике число мужчин на 1000 женщин отдельно для городского и сельского населения по 1 летним временным периодам, сделать выводы.

6. Рассчитать отдельно для городского и сельского населения: коэффициент репродуктивности, коэффициент детности (0–4 года), индекс постарения, удельный вес количества людей в возрасте 70 лет и старше, показатель массового долголетия; коэффициент общей демографической нагрузки, коэффициент нагрузки по замещению, коэффициент пенсионной нагрузки. Рассчитанные показатели представить в виде таблицы, сделать анализ различий городского и сельского населения.

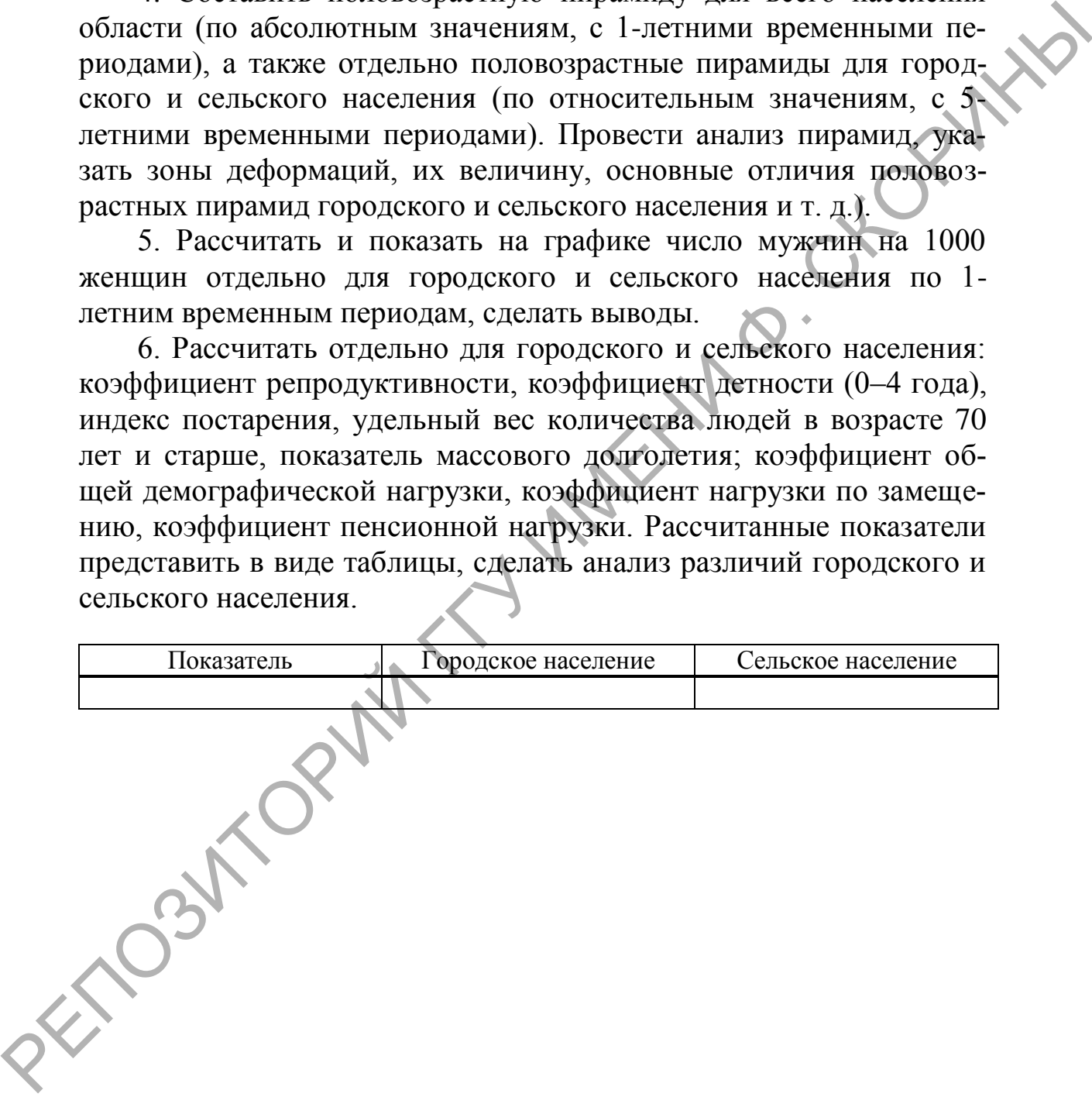

#### ПРАКТИЧЕСКАЯ РАБОТА 2

# ИЗУЧЕНИЕ ЕСТЕСТВЕННОГО ДВИЖЕНИЯ **НАСЕЛЕНИЯ**

## Краткие теоретические сведения

Естественное движение населения - это изменение численности населения в результате рождений и смертей.

Для описания этого процесса используют большое количество разнообразных показателей. Чаще всего в неспециализированных работах и СМИ используются общие коэффициенты рождаемости, смертности и естественного прироста.

Общий коэффициент рождаемости представляет собой количество родившихся на 1000 человек населения за определённый период (как правило, год):

$$
K_p = \frac{q_p}{S_{cp}} \cdot 1000,
$$

где  $V_p$  – число родившихся за год:<br> $S_{cp}$  – среднегодовое население

Общий коэффициент смертности:

$$
K_{\rm c}=\frac{\rm q_{_{\rm yM}}}{S_{\rm cp}}\cdot 1000,
$$

где Чум - число умерших за год.

Общий коэффициент естественного прироста:

$$
K_{\text{en}} = \frac{q_{\text{p}} - q_{\text{ym}}}{S_{\text{cp}}} \cdot 1000.
$$

Эти коэффициенты имеют значительные недостатки, так как сильно зависят от возрастной структуры населения. Поэтому в демографических исследованиях общие коэффициенты практически не используются и заменяются другими, специальными коэффициентами, где частота явления (например, количество рождений) относится не ко всему населению, а только к той его части, которая может породить соответствующее явление (например, для рождений - к количеству женщин репродуктивного возраста).

Специальный коэффициент рождаемости (коэффициент обшей плодовитости):

$$
K_{\text{cneu}} = \frac{q_p}{S_{15-49}^{\text{m}}} \cdot 1000,
$$

где  $S_{15-49}^{\text{m}}$  – число женщин в возрасте 15–49 лет.

Очевидно, что частота рождений неодинакова для различных групп женщин, различающихся по возрасту, социальному положению, месту жительства, брачному состоянию, образованию, наличию предыдущих детей и их количеству и т. д. Это приводит к необходимости введения частных коэффициентов, представляющих собой отношение количества демографических событий к отдельным частям демографических групп.

Коэффициент брачной рождаемости рассчитывается как отношение числа родившихся в браке к числу женщин репродуктивного возраста, состоящих в браке (полученное значение умножается на 1000).

Коэффициент внебрачной рождаемости рассчитывается как отношение числа родившихся вне брака к числу женщин репродуктивного возраста, не состоящих в браке (полученное значение умножается на 1000).

Возрастные коэффициенты рождаемости показывают количество рождений на 1 000 женщин определённого возраста (возрастного интервала). Могут использоваться однолетние и пятилетние периоды: 15-19, 20-24, 25-29 и т. д. вплоть до 45-49 лет:

$$
F_x = \frac{\mathbf{q}_p^x}{S_x^x} \cdot 1000,
$$

где x - возраст (соответствующий 1 году или пятилетнему интерва- $\pi y)$ ;

-число женщин данного возраста;

\_<br>– число рождений женщинами данного возраста.

Рассчитанные возрастные коэффициенты рождаемости целесообразно представлять в виде графика (пример на рисунке 4).

На основе возрастных коэффициентов рождаемости рассчитывается важный показатель - суммарный коэффициент рождаемости.

Суммарный коэффициент рождаемости показывает, сколько в среднем детей рождает одна женщина за весь свой репродуктивный период при условии, что в каждом возрасте будет сохраняться уровень рождаемости того года, для которого вычисляется показатель. Он рассчитывается как сумма возрастных коэффициентов рождаемости (для каждого года), делённая на 1 000 (так как возрастные коэффициенты рождаемости рассчитываются на 1 000 женщин, а суммарный – на 1 женщину):

$$
K_{\rm CYM} = \frac{\sum (n \cdot F_x)}{1000},
$$

где n - длина временного интервала (в годах), для которого рассчитывается возрастной коэффициент рождаемости.

То есть, если возрастные коэффициенты рождаемости рассчитывались для пятилетних периодов, то каждый рассчитанный коэффициент следует умножить на 5.

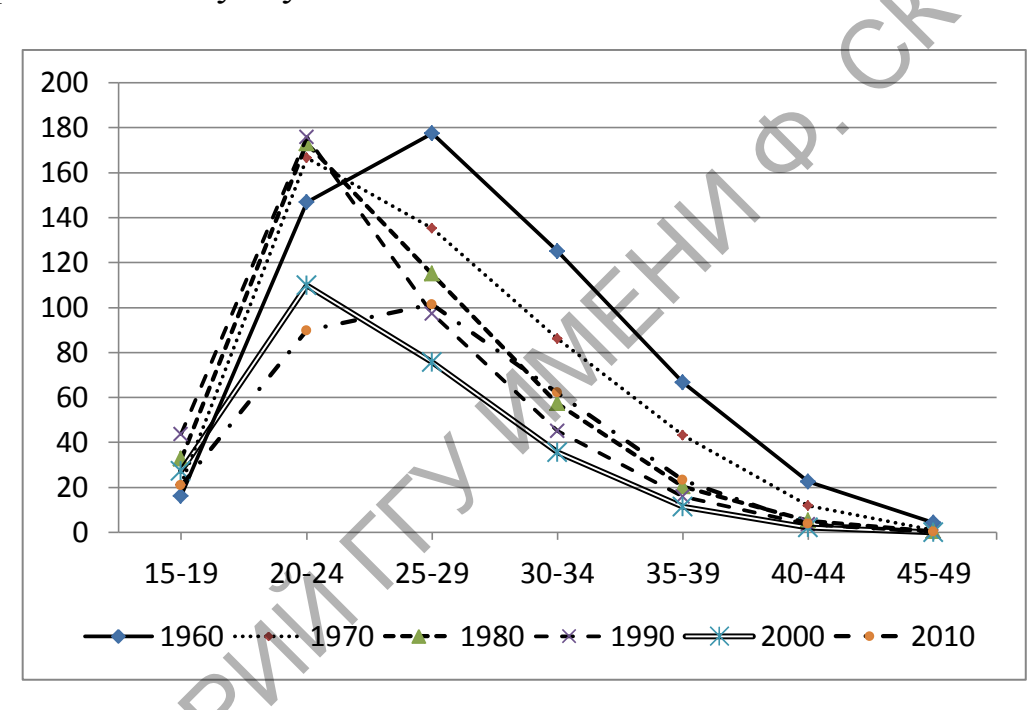

Рисунок 4 - Возрастные коэффициенты рождаемости в Беларуси по годам

Данный показатель не зависит от возрастной структуры населения и очень часто применяется в демографических исследованиях, являясь одним из важнейших показателей естественного движения населения.

Календарь (тайминг) рождений условного поколения – распределение рождаемости на всём интервале репродуктивного возраста. Он описывается тремя показателями, такими как:

- доля суммарной рождаемости, приходящаяся на определёнвозраст х. Рассчитывается как частное **OT** деления ный  $CO$ ответствующего повозрастного коэффициента на коэффициент суммарной рождаемости (оба коэффициента должны быть на 1 либо на 1000 женщин);

– кумулята доли суммарной рождаемости, приходящаяся на определѐнный возраст;

– средний возраст матери при рождении ребенка.

*Средний возраст матери при рождении ребѐнка* рассчитывается как средняя арифметическая из возрастов матери при рождении ребѐнка, взвешенная возрастными коэффициентами рождаемости (считается, что возраст матери, родившей ребенка в некотором интервале возрастов, приходится на середину интервала):

$$
\bar{T} = \frac{\sum T_i \cdot F_i}{\sum F_i},
$$

где – *i*-й возраст матери при рождении ребѐнка (или середина возрастного интервала);

 – возрастной коэффициент рождаемости для *i*-го возраста (возрастного интервала).

*Средний возраст матери при рождении первого, второго и т. д. ребѐнка* вычисляется аналогично, при этом в качестве возрастного коэффициента рождаемости выступает возрастной коэффициент рождаемости *n*-го по счѐту ребѐнка.

*Коэффициент рождаемости по очерѐдности рождений* рассчитывается как количество детей, рождѐнных первыми (вторыми, третьими и т. д.) на 1000 женщин детородного возраста:

$$
K_{\text{pox}A}^n = \frac{q_p^n}{S_{15-49}^{\text{m}}} \cdot 1000,
$$

где – число детей, *n*-х по очерѐдности рождения.

Разумеется, можно комбинировать описанные коэффициенты и рассчитывать такие, например, показатели, как *возрастные коэффициенты рождаемости второго ребѐнка у женщин, не состоящих в браке*. Также эти коэффициенты могут отдельно рассчитываться для городского и сельского населения, населения крупных и мелких городов, для различных национальностей и т. д. ся как средняя арифметическая из возрастов матери при рождении<br>
ребёнка, азвененная морастическая из возрастов матери при рождении<br>
ребёнка, азвененная морастическая из поверднице и покласиости<br>
терване возрастов, приход

*Удельный вес родившихся по очерѐдности рождения* – отношение числа родившихся первыми (вторыми, третьими и т. д.) к общему числу родившихся (полученное значение можно умножить на 100, если необходимо измерять его в процентах).

Вероятность рождения детей определённой очерёдности показатель, представляющий собой отношение числа женщин, родивших ребенка *i* + 1 очерёдности, к общей численности женщин, родивших і детей.

Интергенетический интервал - это средняя длительность периода между последовательными рождениями.

Коэффишиент жизненности населения показывает соотношение между рождаемостью и смертностью, то есть количество (в %) родившихся на общее количество умерших:

$$
K_{\text{mH}} = \frac{q_p}{q_m} \cdot 100.
$$

Коэффициент оборота населения показывает число родившихся и умерших на 1 000 человек населения в среднем за год:

$$
K_{\rm o6} = \frac{q_{\rm p} + q_{\rm yM}}{s_{\rm cp}} \cdot 1000.
$$

Коэффициент эффективности воспроизводства населения показывает долю естественного прироста в общем обороте населения:

$$
K_{3B} = \frac{q_p - q_{ym}}{q_p + q_{ym}} \cdot 100.
$$

Важной информацией, характеризующей особенности социальных условий рождаемости, является частота абортов. При этом могут рассчитываться показатели:

- количество абортов на 1 000 женщин репродуктивного возраста в целом и по возрастным группам;

- количество абортов на 100 родов в целом и по возрастным группам.

Для описания смертности кроме описанного выше общего коэффициента смертности, можно применять возрастной коэффициент смертности:

$$
M_x = \frac{\mathbf{q}_y^x}{S_x} \cdot 1000,
$$

где Ч $x$  – число умерших в возрасте (возрастном интервале)  $x$ ;

 $S_r$  – среднегодовая численность населения в возрасте (возрастном интервале) х.

Результаты расчёта возрастных коэффициентов смертности удобно представлять в виде графика (рисунок 5).

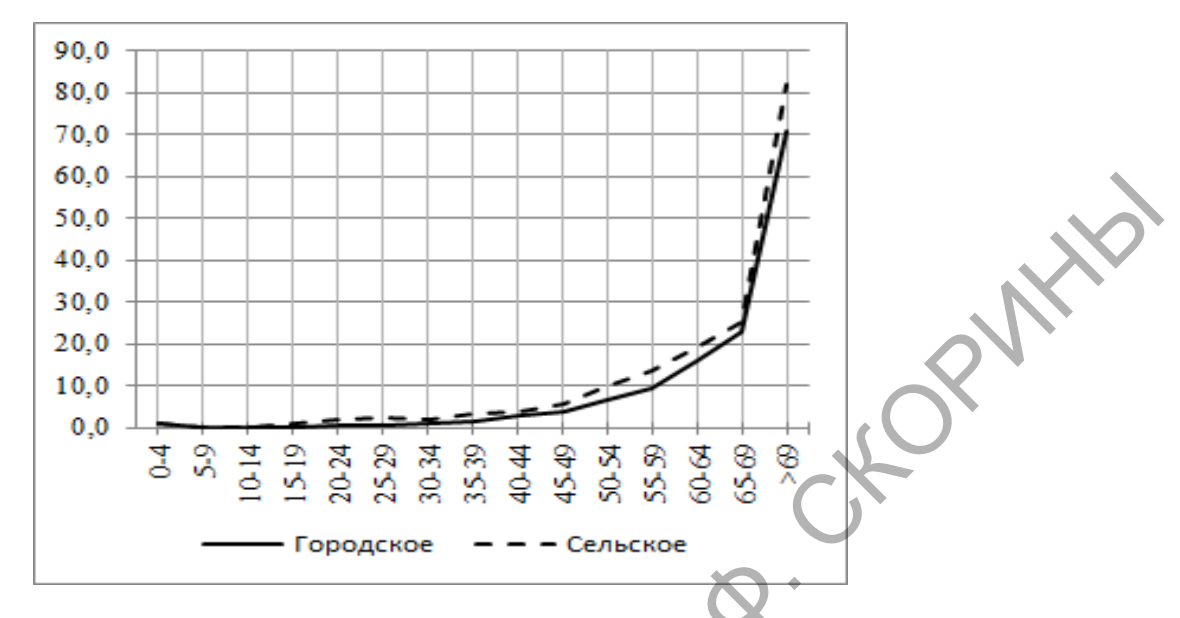

Рисунок 5 - Возрастные коэффициенты смертности населения Брестской области в 2017 году

Аналогичным образом можно рассчитывать частные коэффициенты смертности отдельно для мужчин и женщин, городского и сельского населения, женатого и неженатого населения и для любых других групп населения и их сочетаний.

К отдельной группе коэффициентов относят общие меры изменения численности поколений под влиянием одновременно рождаемости и смертности. Данные коэффициенты еще называют коэффициентами воспроизводства населения. К ним относятся перечисленные ниже коэффициенты.

Брутто-коэффициент воспроизводства населения исчисляется как количество девочек, которое в среднем родит каждая женщина за весь свой репродуктивный период:

$$
R_1 = \Delta \cdot K_{\text{cym}} \,,
$$

где  $\Delta$  – доля девочек в общем количестве рождённых детей (принимается равной 0,488).

В данной формуле не учитывается смертность, условно полагается, что все девочки доживают до конца репродуктивного периода, что сильно снижает практическую ценность этого коэффициента и требует разработки коэффициента, учитывающего смертность.

Такие коэффициенты (описанные ниже) вычисляются при помощи таблиц смертности. Таблица смертности (также таблица дожития) - упорядоченный по возрасту ряд чисел, характеризующий

порядок вымирания поколения людей, один из важнейших инструментов демографической статистики. Таблицы смертности бывают для мужчин и женщин, полные (по годовым возрастным интервалам) и краткие (по пятилетним возрастным интервалам), для городского и сельского населения, для реального и условного поколения.

*Нетто-коэффициент воспроизводства (чистый коэффициент воспроизводства)* равен среднему числу девочек, рождѐнных за всю жизнь женщиной и доживших до возраста матери при их рождении при существующих уровнях рождаемости и смертности:

$$
R_0 = n \cdot \Delta \cdot \sum_{15}^{49} F_x \cdot \frac{L_x}{l_0} \cdot 0.001,
$$

где *F<sup>x</sup>* – возрастные коэффициенты рождаемости;

*L<sup>x</sup>* – числа живущих в данной возрастной группе женщин, которые берутся из таблиц смертности и служат поправкой на смертность (или на дожитие до определенного возраста, что в данном случае одно и то же);

 $l_0$  – «корень» таблицы смертности, равный 100000 или 10000, в зависимости от ее разрядности;

∆ – доля девочек среди новорожденных;

*n* – длина возрастного интервала (обычно либо 1, либо 5 лет).

*Средний возраст матерей при рождении дочерей* (точнее говоря – при рождении дочерей, доживающих, в свою очередь, по меньшей мере до возраста своих матерей в момент их рождения. Но это условие так длинно произносится, что почти все, даже самые строгие специалисты, его опускают [3]), называемый также *длиной женского поколения*, приближенно рассчитывается по формуле: ент воспроизводство) равен предложить по возраста и алинга жене с местник и с после и с местник по возраста местник по возраста местник по возраста местник по возраста и с местник по возраста и с местник по возраста и с

$$
T_{\Delta} = \frac{n \cdot \Delta \cdot \sum_{15}^{49} (x + 0.5n) F_x \cdot \frac{L_x}{l_x}}{n \cdot \Delta \cdot \sum_{15}^{49} F_x \cdot \frac{L_x}{l_x}}.
$$

Аналогично можно рассчитать и *длину мужского поколения* – средний возраст отцов при рождении сыновей.

Нетто-коэффициент воспроизводства и длина женского поколения применяются при расчѐте *истинного коэффициента естественного прироста населения*, который показывает, какой ежегодный прирост населения соответствует данному режиму воспроизводства населения, измеряемому нетто-коэффициентом:

$$
r = \frac{\ln R_0}{T_\Delta} \cdot 1000.
$$

Таблица 1 – Краткая таблица смертности для женщин Беларуси на 2016 год

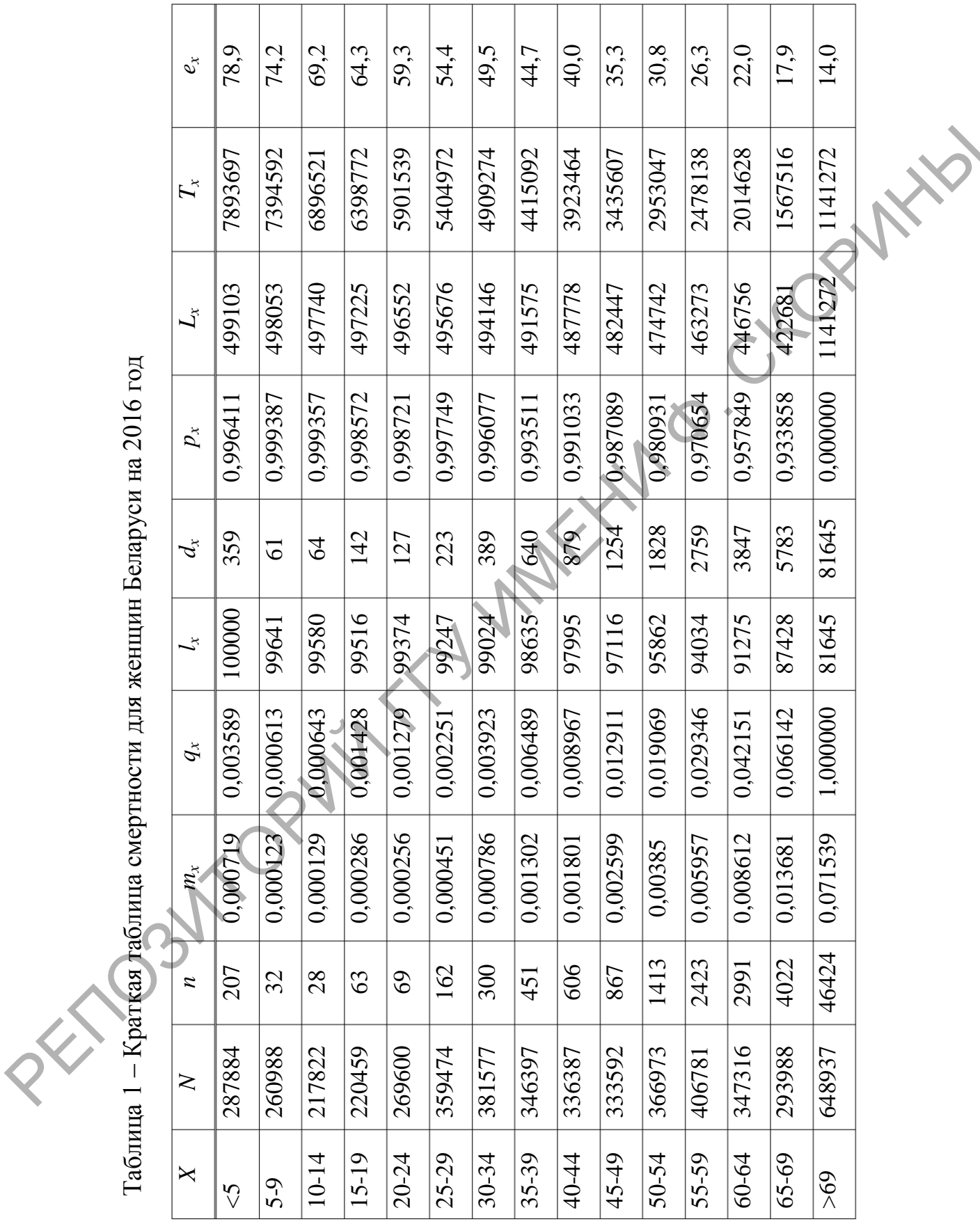

Рассмотрим методику составления таблиц смертности и расчёта коэффициентов воспроизводства населения. Составим таблицу смертности для женщин Беларуси на 2016 год (таблица 1) (для мужчин составляется аналогично).

Заполняем колонки следующим образом:

 $X$  – возрастные группы (годовые или пятилетние);

 $N-$ абсолютное число женщин в возрастной группе;

 $n - a$ бсолютное число умерших женщин в каждой возрастной группе (для колонок N и n данные берём из демографического ежегодника или иных статистических изданий);

 $m_x$  – возрастной коэффициент смертности, равный  $n/N$ .

 $q_x$  – вероятность умереть в возрасте x;  $q_x = 5 \cdot 2m_x/(2 + ym_x)$ , где у - возрастной период (в годах), то есть если таблицы смертности рассчитываются для 5-летних периодов, то у = 5; для последней возрастной группы  $q_x = 1$ ;

 $l_x$  – точное число доживающих до возраста *х* лет; для первой возрастной группы *l* обычно принимается за 100000, это число называется корнем таблицы смертности, для остальных  $- l_{x+1} = l_x$  $d_{\cdot}$ :

 $d_x$  – число умирающих при переходе от возраста  $x$  к BO3pacty  $x + 1$  Jet;  $d_x = l_x \cdot q_x$ ;

 $p_x$ - вероятность дожития до возраста  $x + 1$  лет для лиц в точном возрасте *х* лет;  $p_x = 1 - q_x$ ;

 $L_x$  – среднее число живущих (число прожитых человеко-лет) в каждом возрастном интервале рассчитывается по формуле  $L_x$  =  $y(l_x + l_{x+1})$  / 2, кроме последнего возрастного интервала, где  $L_x =$  $l_x/m_x$ ;

 $T_x$  – число человеко-лет, которое предстоит прожить совокупности людей, находящихся в возрасте х лет (рассчитывается как сумма L<sub>x</sub> от возраста х до верхнего возрастного предела таблицы); Tak,  $T_{0.4} = L_{0.4} + L_{5.9} + L_{10.14} + ... + L_{5.69}$ ;  $T_{5.9} = L_{5.9} + L_{10.14} + L_{15.19}$  $+...+L_{>69}$  и т. д.;

 $e_x$  - средняя продолжительность предстоящей жизни, вычисляемая как  $e_x = T_x / l_x$ .

По таблице смертности можно делать вывод об ожидаемой продолжительности жизни (дожития) для лиц, достигших определённого возраста (в том числе и при рождении, то есть для лиц, достигших возраста 0 лет). Так, из составленной в качестве примера таблицы видно, что ожидаемая продолжительность жизни для женщин Беларуси в 2016 году при рождении составила 78,9 года, для достигших 30 лет – 49,6 года, для достигших 60 лет – 22,1 года.

С помощью таблицы смертности рассчитаем неттокоэффициент воспроизводства населения, длину женского поколения и истинный коэффициент естественного прироста для населения Беларуси на 2016 год. Для удобства необходимые данные занесѐм в таблицу 2.

Таблица 2 – Данные для расчѐта нетто-коэффициента естественного прироста, длины женского поколения и коэффициента истинного прироста

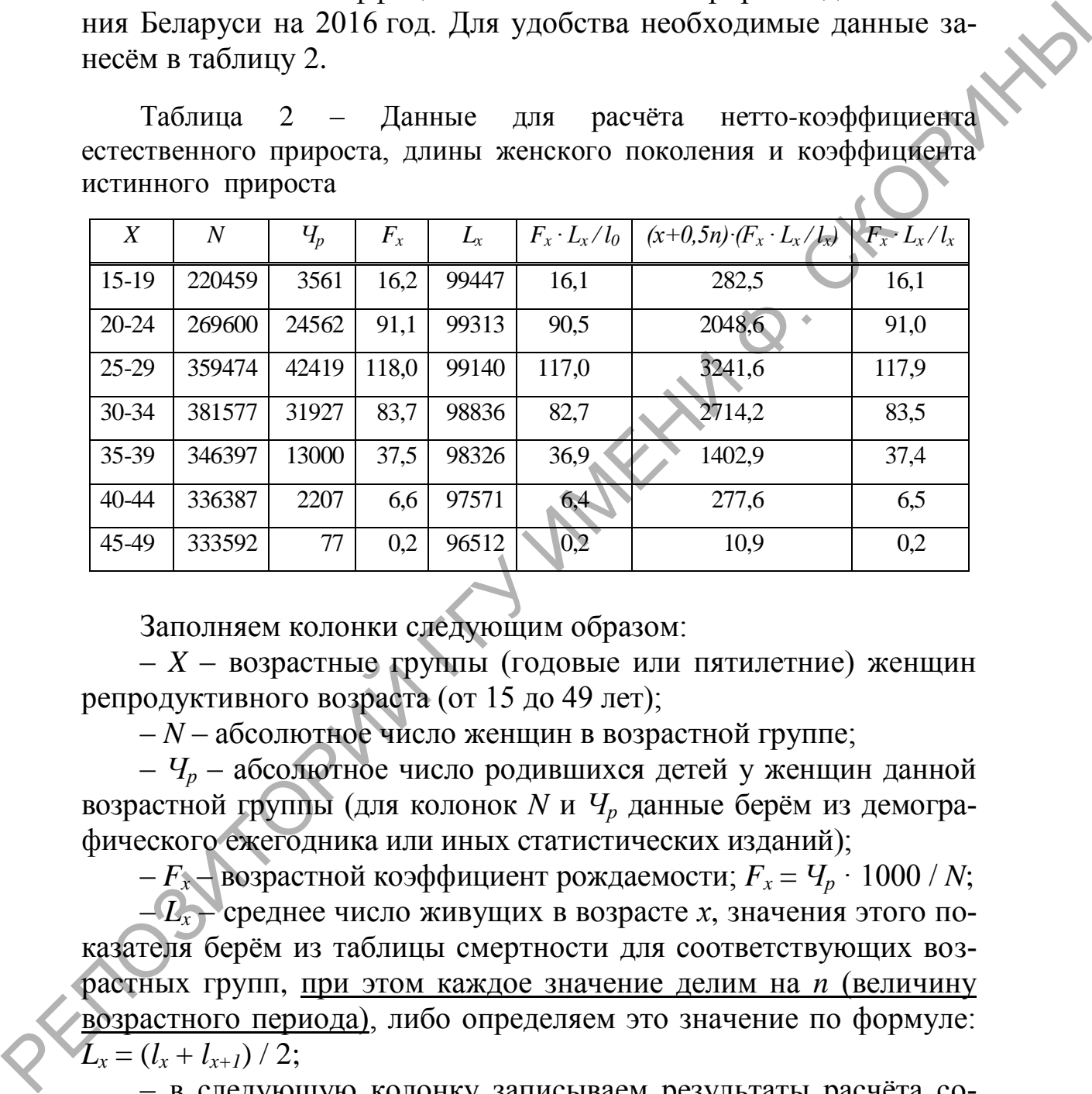

Заполняем колонки следующим образом:

– *X* – возрастные группы (годовые или пятилетние) женщин репродуктивного возраста (от 15 до 49 лет);

– *N* – абсолютное число женщин в возрастной группе;

– *Ч<sup>р</sup>* – абсолютное число родившихся детей у женщин данной возрастной группы (для колонок *N* и *Ч<sup>р</sup>* данные берѐм из демографического ежегодника или иных статистических изданий);

–  $F_x$  – возрастной коэффициент рождаемости;  $F_x = V_p + 1000 / N$ ;  $-L_x$  – среднее число живущих в возрасте *х*, значения этого показателя берѐм из таблицы смертности для соответствующих возрастных групп, при этом каждое значение делим на *n* (величину возрастного периода), либо определяем это значение по формуле:  $L_x = (l_x + l_{x+1}) / 2;$ 

– в следующую колонку записываем результаты расчѐта согласно формуле в заголовке колонки, где *l<sup>0</sup>* – корень таблицы смертности, равный 100000;

– в две последние колонки также записываем результаты расчѐта согласно формулам в заголовках колонки, где *х* – нижний возраст временного интервала, а *n* – число лет во временном интервале.

Далее рассчитаем нетто-коэффициент воспроизводства:

 $R_0 = 5 \cdot 0.488 \cdot (16.1 + 90.5 + 117.0 + 82.7 + 36.9 + 6.4 + 0.2) \cdot 0.001 = 0.85.$ 

Таким образом, видим, что уровень воспроизводства в 2016 году не обеспечивал замещения женского населения. Рассчитаем длину женского поколения:

$$
T_{\Delta} = \frac{5 \cdot 0.488 \cdot (282.5 + 2048.6 + 3241.6 + 2714.2 + 277.6 + 10.9)}{5 \cdot 0.488 \cdot (16.1 + 91.0 + 117.9 + 83.5 + 37.4 + 6.5 + 0.2)} = 28.3
$$

Наконец, коэффициент истинного прироста населения:

$$
r = \frac{\ln(0.85)}{28.3} \cdot 1000 = -5.6.
$$

#### **Задание**

1. Рассчитать общие показатели естественного движения населения. Рассчитать специальный и суммарный коэффициент рождаемости.

2. Построить графики возрастных коэффициентов рождаемости и смертности мужчин и женщин (по 5-летним периодам), кумуляту доли суммарной рождаемости (по 5-летним периодам). Рассчитать долю суммарной рождаемости, приходящуюся на каждый 5-летний период. Таким образом, видим, что уровень воспроизводства в 2016<br>
году не обеспечивая закешения женского населения. Рассчитаем<br>
для у женского поколения:<br>  $T_s = \frac{5 \cdot 0.488 \cdot (282.5 + 2048.6 + 3241.6 + 2714.2 + 277.6 + 10.9)}{5 \cdot 0.488 \$ 

3. Рассчитать средний возраст матери при рождении ребѐнка, первого, второго, третьего, четвѐртого, пятого и последующих детей.

4. Рассчитать коэффициенты жизненности, оборота населения, эффективности воспроизводства населения, показатели количества абортов на 1000 женщин детородного возраста и количества абортов на 1000 родов.

5. Отдельно для городского и сельского населения составить таблицу смертности для мужчин и женщин вашего региона, рассчитать брутто-коэффициент воспроизводства, нетто-коэффициент воспроизводства, длину женского поколения и коэффициент истинного прироста.

#### **ПРАКТИЧЕСКАЯ РАБОТА 3**

# **ИЗУЧЕНИЕ МЕХАНИЧЕСКОГО ДВИЖЕНИЯ НАСЕЛЕНИЯ И БРАЧНОГО СОСТОЯНИЯ**

#### **Краткие теоретические сведения**

*Механическое движение населения* – это изменение его численности в результате миграции.

Миграция бывает *внешняя* (с пересечением государственной границы) и *внутренняя*. Среди внешних миграций различают *эмиграцию* (выезд из страны) и *иммиграцию* (въезд в страну). **Краткие теоретические сведения**<br> *Механическое овижение населения* – это изменение его предлеманион.<br>
TRANSURFRECK INTERNATION (Благат англий (с пересечением государственной<br>
границы) и *вигририная.* Среди внешних мигра

*Общий коэффициент прибытия* – число прибывших на 1000 человек населения:

$$
K_{\rm np} = \frac{q_{\rm np}}{S_{\rm cp}} \cdot 1000,
$$

где Ч<sub>пр</sub> – число прибывших на данную территорию.

*Общий коэффициент выбытия* – число выбывших на 1000 человек населения:

$$
K_{\rm{Bb16}} = \frac{q_{\rm{Bb16}}}{S_{\rm{cp}}} \cdot 1000,
$$

где Ч<sub>выб</sub> - число выбывших с данной территории.

*Общий коэффициент механического прироста:*

$$
K_{\text{Mex.}np.} = \frac{q_{\text{np}} - q_{\text{bbl}}}{S_{\text{cp}}} \cdot 1000.
$$

*Коэффициент миграционного оборота* характеризует численность прибывших и убывших в расчете на 1000 человек населения:

$$
K_{\text{mex.up.}} = \frac{q_{\text{np}} + q_{\text{b}}}{S_{\text{cp}}} \cdot 1000.
$$

*Коэффициент эффективности миграции* характеризует долю (в %) чистой миграции в валовой миграции, то есть удельный вес миграционного прироста (убыли) в миграционном обороте населения:

$$
K_{\rm 3\varphi.} = \frac{q_{\rm np} - q_{\rm bld}}{q_{\rm np} + q_{\rm bld}} \cdot 100.
$$

*Относительное сальдо миграции* характеризует численность прибывших (в %) относительно общего количество выбывших*:*

$$
OCM = \frac{q_{\text{np}}}{q_{\text{b}}}
$$
 1000.

*Коэффициент приживаемости новосѐлов* показывает, какая часть прибывших на данную территорию осталась на постоянное место жительства (прижилась):

$$
K_{\text{npu} \times} = \frac{q_{\text{ocr}}}{q_{\text{np}}} \cdot 100,
$$

где Ч<sub>ост</sub> – число новосёлов, оставшихся на постоянное место жительства в данной местности.

*Частные коэффициенты миграции* характеризуют интенсивность миграции отдельных групп населения (по полу, возрасту и другим признакам). Они рассчитываются как число прибывших (выбывших, миграционного прироста), относящихся в определѐнной группе населения, на 1000 человек данной группы населения. Относительное сальдо миграции характеризует численное сигуации с прибывших (в %) относительное общество выбывших прибывших (в %) относительно числе число выбывших прибывших на постоянное место жительства (прижилась):<br>  $K$ 

*Брачное состояние* – положение лица по отношению к институту брака, определяемое в соответствии с обычаями и правовыми нормами страны. Независимо от вида и формы брака различают: не состоящих в браке и состоящих в браке. Не состоящие в браке делятся на: никогда не состоявших в браке, вдовых и разведённых [4].

*Общий коэффициент брачности* – число браков на 1000 человек населения за год.

*Специальный коэффициент брачности* – число браков на 1000 человек населения в бракоспособном возрасте (16 лет и старше).

*Чистый специальный коэффициент брачности* – число браков на 1 000 человек холостого, вдового и разведѐнного населения в бракоспособном возрасте.

*Повозрастные коэффициенты брачности* – отношение числа браков, заключѐнных в определѐнном возрасте, на 1000 человек населения этой возрастной группы (рассчитываются отдельно для мужчин и для женщин).

Частные коэффициенты брачности - это описанные выше коэффициенты, при расчёте которых берётся не общее число браков, а число браков, заключённых при определённых условиях (рассчитываются отдельно для мужчин и женщин):

- по очерёдности (первых браков, вторых браков и т. д.).

- по предыдущему брачному состоянию (ранее не состоявшие в браке, вдовые, разведённые).

Средний возраст вступления в брак (вычисляется отдельно для мужчин и женщин) при наличии информации об абсолютном числе в брак по возрастным интервалам вычисляется **ВСТУПИВШИХ** по формуле:

$$
MAM = \frac{\sum midP_{x+n} \cdot ASMR_x}{\sum ASMR_x}
$$

где  $midP_{x+n}$  – середина временного интервала от *х* до *x*+*n*;

 $n$  – размер (в годах) временного интервала;

 $ASMR_x$  – повозрастные коэффициенты брачности (всей либо первой, второй и т. д.).

Если известны доли лиц, никогда не состоявших в браке по возрастным группам, то можно высчитать расчётный средний возраст вступления в брак. В отличие от предыдущего рассмотренного показателя, который характеризует брачность для того или иного конкретного года, данный показатель характеризует её применительно ко всему времени, в течение которого вступали в брак те, кто в период проведения переписи населения хотя бы раз состоял в браке. Хотя этот показатель может быть рассчитан для любого возрастного интервала, чаще всего его вычисляют для возраста 15-49 лет, разбитого на пятилетние возрастные группы, условно принимая, что в первый брак не вступают до 15 лет и после 50 лет. Расчётный средний возраст вступления в брак вычисляется по следующей формуле [5]:

$$
SMAM = \frac{\sum_{15-19}^{45-49} nU_x \cdot 5 + 15 - \frac{(5U_{45} + 5U_{50}) \cdot 50}{2}}{1 - \frac{5U_{45} + 5U_{50}}{2}},
$$

где  $nU_x$ ,  $5U_{45}$ ,  $5U_{50}$  – доли лиц, никогда не состоявших в браке в возрастных группах  $(x + 5)$  лет, (45-49) лет и (50-54) года.

Для подробного анализа процессов брачности составляют *таблицы брачности,* представляющие собой упорядоченные ряды взаимосвязанных показателей, характеризующие порядок вступления в брак изучаемой совокупности населения до определенного возраста в конкретных условиях места и времени. Фактически, это статистическая модель процесса брачности, которая с помощью целой системы показателей она характеризует закономерности брачности и безбрачия населения на протяжении человеческой жизни.

Таблицы брачности строятся отдельно для мужского и женского населения и бывают:

– *по длительности добрачного состояния и очередности брака*: таблицы, построенные для первых и повторных браков (для вдовых, разведенных и ранее не состоявших в браке);

– *по характеру перемены добрачного состояния*: чистые и комбинированные таблицы брачности. *Чистые* включают в себя только одну вероятность – вступить в брак. Их основные показатели: возраст вступления в брак; численность женщин (мужчин), находящихся в преддверии наступления события; вероятность вступить в брак в возрасте *х* лет; число браков за год (например, рисунок 7). *Комбинированные* таблицы основаны на сочетании двух вероятностей перемены состояния: вероятности вступить в брак и вероятности умереть, не вступив в брак (например, рисунок 8); ческая модель процесса брачности, которая с помонно целой системы<br>
Ми показателей она характеризует закономерности брачности и деяк<br>
брачны населения на протяжении человеческой жизни.<br>
Таблицы браности строится отдельно

– *по временным интервалам*: полные (где временной интервал равен 1 году) и краткие (5 лет, например, рисунок 6).

Таблицы брачности можно строить для всей страны в целом, отдельных регионов, экономических районов, для городского и сельского населения, крупных и малых городов, отдельных национальностей и социальных групп и т. д. Построенные для мужчин и женщин одного и того же населения за один и тот же период времени таблицы дополняют друг друга.

*Общий коэффициент разводимости* – число разводов на 1000 человек населения за год.

*Специальный коэффициент разводимости* – число разводов на 1000 человек населения, состоящего в браке.

*Коэффициент неустойчивости браков* – доля разводов (в %) относительно количества браков.

*Повозрастные коэффициенты разводимости* – отношение числа разводов, совершѐнных в определѐнном возрасте, на 1000 человек населения этой возрастной группы (рассчитываются отдельно для мужчин и для женщин).

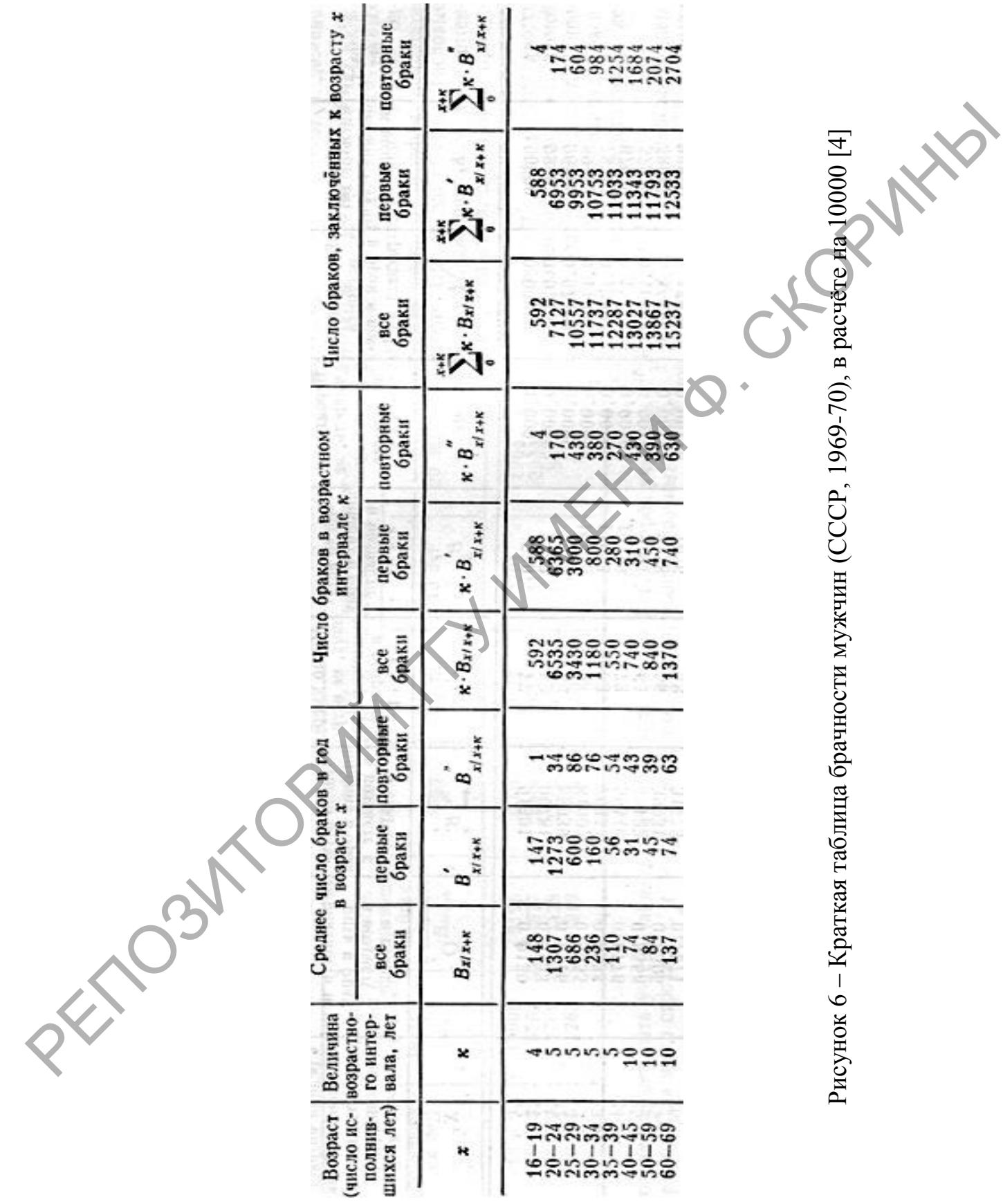

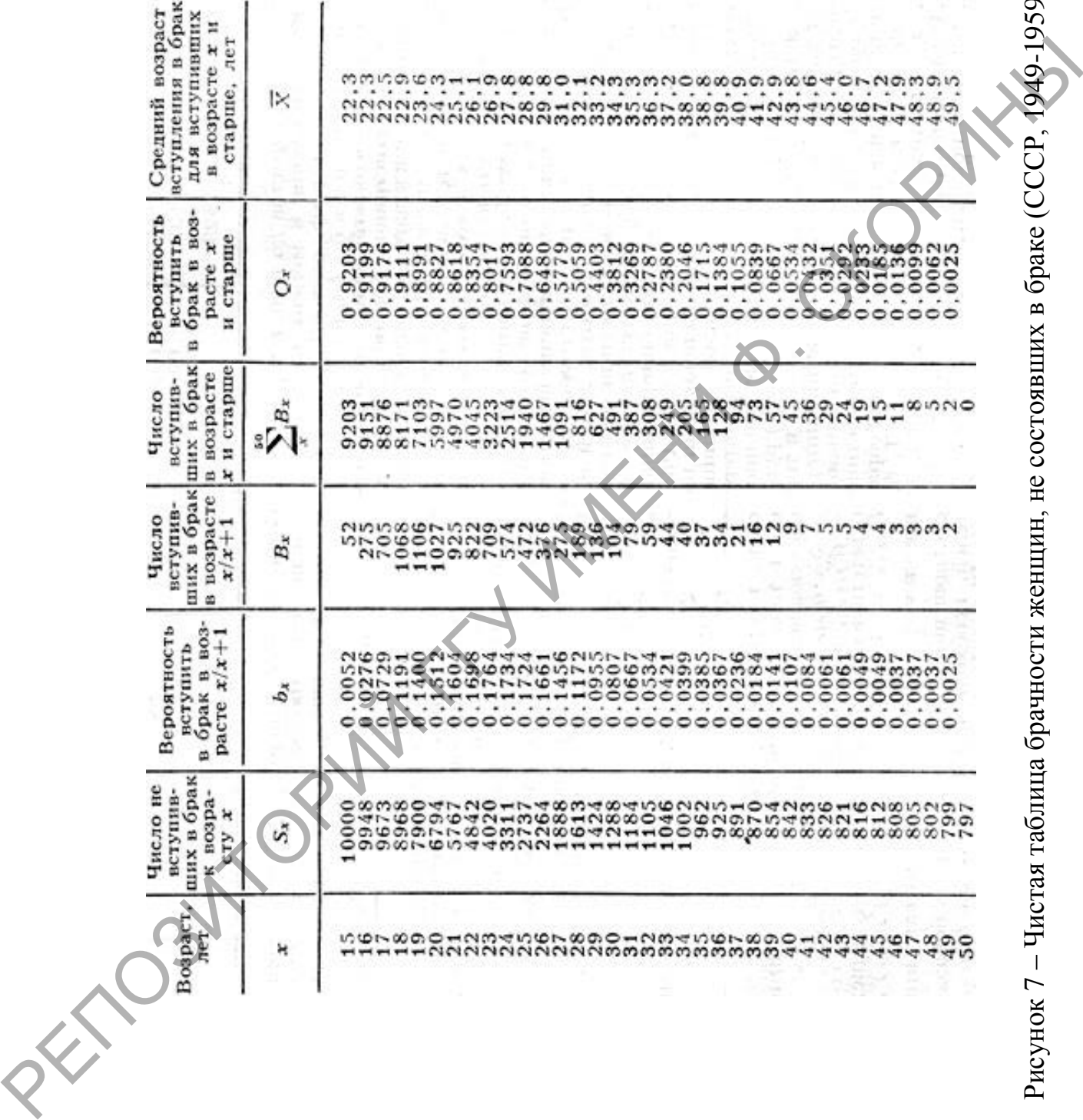

Рисунок 7 – Чистая таблица брачности женщин, не состоявших в браке (СССР, 1949-1959) [4]

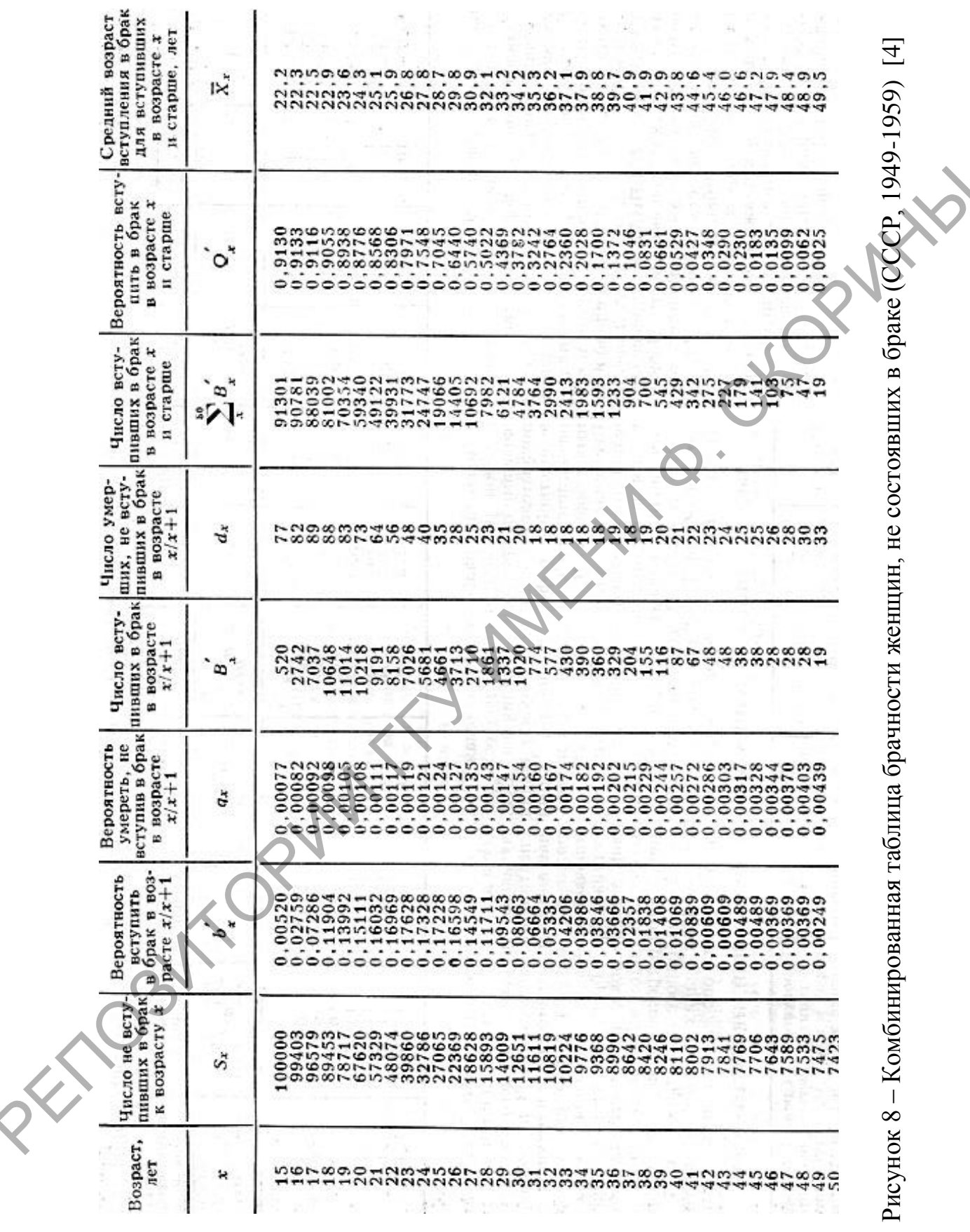

Рисунок 8 – Комбинированная таблица брачности женщин, не состоявших в браке (СССР, 1949-1959) [4]

Коэффициенты разводимости по очерёдности - это описанные выше коэффициенты разводимости, при расчёте которых берётся не общее число разводов, а число разводов по очерёдности (первых разводов, вторых разводов и т. д.).

Средний возраст разводов (вычисляется отдельно для мужчин и женщин) при наличии информации об абсолютном числе развёдшихся по возрастным интервалам вычисляется по формуле: PIN

$$
MAD = \frac{\sum midP_{x+n} \cdot ASDR_x}{\sum ASDR_x}
$$

где  $midP_{x+n}$  – середина временного интервала от *х* до *х*+*n*;

 $ASDR_x$  – повозрастные коэффициенты разводимости.

Средняя продолжительность браков, закончившихся разводом:

$$
MCMD = \frac{\sum midP_{x+n} \cdot ND_x}{\sum ND_x},
$$

где  $midP_{x+n}$  – середина временного интервала продолжительности брака;

 $ND_{x}$  – количество расторгнутых браков, просуществовавших в пределах определённого временного интервала х. Можно рассчитывать показатель для всех браков или отдельно для браков по очерёдности.

Также определяются показатели:

- соотношение разводов по числу общих детей - доля разводов среди браков с различным количеством детей (без детей, с одни ребёнком, с двумя и более детьми) от общего количества разводов;

- число детей, оставшихся без одного из родителей;

- число общих детей на 1000 разводов.

Для подробного анализа причин и количества прекращения браков в зависимости от их длительности составляются таблицы прекращения браков (таблица 3), представляющие собой упорядоченные последовательности величин, характеризующих прекращение со временем браков в некоторой их совокупности вследствие смерти супругов или расторжения брака. Таблицы прекращения браков составляются для конкретных возрастов. Так, в таблице 3 показана таблица прекращения браков для возрастов, близких к среднему возрасту вступления в брак в СССР в 1968-1971 мужчин (24 года) и женщин (22 года) при уровнях смертности и разводимости 1968-1971.

#### Таблица 3 – Таблица прекращения брака (СССР, 1968–1971) (фрагмент)

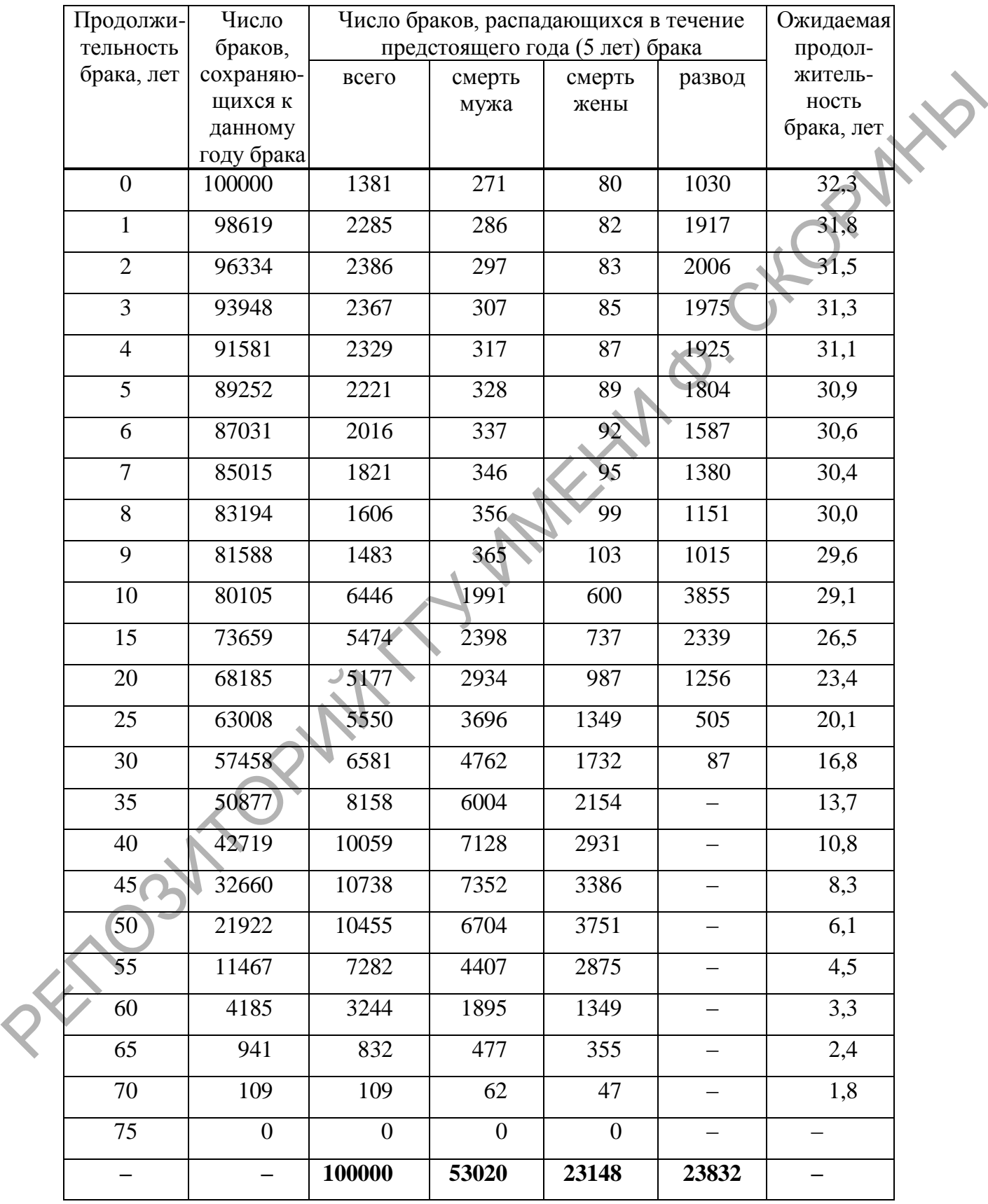

#### **Задание**

1. Отдельно для международной и внутриреспубликанской миграции рассчитать общие коэффициенты выбытия, прибытия, механического прироста, миграционного оборота, эффективности миграции и относительное сальдо миграции.

2. Построить графики общих коэффициентов брачности и разводимости за 10-летний период, описать. Рассчитать специальный коэффициент брачности для года своего варианта.

3. Рассчитать повозрастные коэффициенты брачности для мужчин и женщин для городского и сельского населения, результаты представить в виде графика.

4. Построить повозрастные коэффициенты разводимости для мужчин и женщин, представить в виде графика.

5. Рассчитать коэффициент неустойчивости браков. Построить график разводов по продолжительности расторгнутого брака. Все построенные графики описать и проанализировать. AMERICAN STRUCTURE CONDUCTED IN PROPORTION CONTROL SUPERITOR DESCRIPTION OF A CONDUCTED IN ENGINEERING CONDUCTED IN PROPORTION OF A CONDUCTED AND MONET CONDUCTED TO A CONDUCTED TO A CONDUCTED TO A CONDUCTED TO A CONDUCTED

#### **ПРАКТИЧЕСКАЯ РАБОТА 4**

# **ИЗУЧЕНИЕ МЕДИКО-ДЕМОГРАФИЧЕСКОЙ СИТУАЦИИ**

#### **Краткие теоретические сведения**

Важнейшим показателем здоровья населения является *младенческая смертность* **–** смертность детей в возрасте до 1 года, рассчитываемая на 1 000 рожденных живыми в течение одного года.

Младенческая смертность рассматривается как оперативный критерий оценки санитарного благополучия населения, уровня и качества медико-социальной помощи, эффективности и качества работы акушерской и педиатрической службы. Величина младенческой смертности служит мощным информативным показателем уровня социально-экономического развития страны [6].

Уровни смертности в течение 1-го года жизни неравномерны: наиболее высокая смертность приходится на 1-й месяц жизни, а в 1-м месяце – на 1-ю неделю. Поэтому особое внимание уделяется следующим показателям младенческой смертности (на 1000 чел.).

*Перинатальная смертность* – означает смертность «вокруг» родов. Различают *антанатальную смертность* (до родов), *интранатальную смертность* (в родах), *постнатальную смертность* (после родов), *неонатальную смертность* (в течение 1-го месяца жизни) и *раннюю неонатальную* смертность (в течение 1-й недели жизни).

Антанатальная и интранатальная смертности составляют *мертворождаемость*.

Основными причинами перинатальной смертности являются родовые травмы, врожденная аномалия развития, асфиксия и т. д. На уровень перинатальной смертности влияют следующие факторы: социально-биологические (возраст матери, ее состояние во время беременности, наличие абортов в анамнезе, число предыдущих родов и т. д.), социально-экономические (условия труда беременной, материальное положение, семейное положение, уровень и качество медицинской помощи беременным и новорожденным). **Краткие теоретические сведения**<br>
Важнейшим показателем здоровья населения является *младение*<br>
ская смертность — смертность детей в возрасте по 1 года, рассируем<br>
показателем на 1000 рожденных живыми в течение оциого го

Расчет *коэффициента младенческой смертности* осуществляется несколькими способами.

1-й способ (применяется при стабильном уровне рождаемости; его расчѐт несложен, но и точность невысока) по формуле Бодио:

$$
q_0 = \frac{M_0}{N_0} \cdot 1000,
$$

где  $N_0$  – число родившихся живыми в данном году;

 $M_0$  – число детей, умерших на первом году жизни в данном году.

2-й способ. Опыт многих стран показывает, что из всех умирающих в возрасте до 1 года около 2/3 родилось в том же календарном году и около 1/3 — в году, предшествовавшем году их смерти. Ввиду этого уточненный годовой показатель младенческой смертности исчисляется по формуле 2-й способ. Оны типоны стран показывает, что из всех умираю.<br>
ших в возрасте до 1 года около 2/3 родилось в том же календарифум<br>
году и вхоло 1/3 подих предшествованием году их смерти Вайду<br>
сигом угочненный годовой пока

$$
q_0 = \frac{M_0}{aN_{-1} + bN_0} \cdot 1000,
$$

где  $N_{-1}$  – число родившихся живыми в предыдущем году;

*a* и *b* – весы: чаще всего применяется значение весов *а* = 1/3, *b* = 2/3, а для стран с высокой неонатальной смертностью *а* = 1/5, *b* = 4/5.

3-й способ (применяется органами государственной статистики):

$$
q_0 = \left(\frac{M'_{-1}}{N_{-1}} + \frac{M'_0}{N_0}\right) \cdot 1000,
$$

где  $M'_{-1}$  – число умерших до 1 года из числа родившихся в предыдущем году;

 $M'_0$  – число умерших до 1 года из числа родившихся в текущем году.

*Истинный коэффициент младенческой смертности*:

$$
q_0^{\text{HCT.}} = \frac{M'_{-1} \cdot M'_0}{N_0 \cdot L_0} - \frac{M'_{-1}}{L_0} - \frac{M'_0}{N_0},
$$

где  $L_0$  – число детей в возрасте до 1 года из поколения, родившиеся в прошлом году, доживших до начала данного.

При расчете показателя младенческой смертности следует помнить, что для исключения колебаний, вызванных случайными моментами, и получения достоверного показателя число родившихся за год должно быть не менее 1000. В противном случае следует проводить вычисление показателя за укрупненный период времени (за 2 и более лет).

*Материнская смертность* – это смертность женщины, обусловленная беременностью, независимо от еѐ продолжительности, и наступившая в период беременности или в течение 42 дней после её окончания от какой-либо причины, связанной с беременностью, отягощенной ею либо еѐ ведением, но не от несчастного случая или случайно возникшей причины.

Материнская смертность является основным интегрирующим показателем здоровья женщин репродуктивного возраста и качества работы родовспомогательных учреждений [6]. Показатель материнской смертности рассчитывается на 100 000 родившихся живыми: чайно юзникшей причины,<br>
Материнская смертность является основным интеrpирующим<br>
показателем здоровья женщин репродуктивного возраста и качества<br>
работы родовството из синиих учреждений [6]. Показатель материнский ской е

$$
K_{\text{mat.CM.}} = \frac{q_{\text{ym.6ep.}}}{S_{\text{poq.KHB.}}} \cdot 100000,
$$

где Ч<sub>умбер.</sub> - число умерших беременных, рожениц и родительниц до 42 дня после прекращения беременности;

 $S_{\text{pOL,KHB}}$  – число родившихся живыми.

В связи с тем, что уровень материнской смертности весьма низок, иногда правильным будет рассчитывать этот показатель не за 1 год, а за более длительные промежутки времени.

Важную информацию может дать изучение *структуры смертности по причинам* (как общей, так и младенческой). При этом рассчитывается доля умерших по определѐнной причине (классу причин)  $(\Psi_{\scriptscriptstyle VM}^x)$  от общего количества умерших  $\Psi_{\scriptscriptstyle VM}$  (в %):

$$
M_x = \frac{\mathbf{q}_{\mathbf{y}_\mathbf{M}}^x}{\mathbf{q}_{\mathbf{y}_\mathbf{M}}} \cdot 100.
$$

Кроме этого, может рассчитываться количество умерших по определённой причине (классу причин)  $(Y_{v}^{x})$  на 100 000 человек населения:

$$
K_{\text{CM}}^{\mathcal{X}} = \frac{\mathbf{q}_{\mathbf{y}_{\mathbf{M}}}^{\mathcal{X}}}{S} \cdot 100000.
$$

Выделяют следующие *классы причин смерти*:

– некоторые инфекционные и паразитарные болезни;

– новообразования (из них отдельно злокачественные);

– болезни крови, кроветворных органов и отдельных нарушений, вовлекающих иммунный механизм;

– болезни эндокринной системы, расстройств питания и нарушений обмена веществ (из них отдельно сахарный диабет);

- психические расстройства и расстройства поведения;

- болезни нервной системы и органов чувств (из них отдельно болезни органов чувств);

- болезни системы кровообращения (их них отдельно острый инфаркт миокарда);

- болезни органов дыхания;

- болезни органов пищеварения (из них отдельно все формы язвенной болезни);

- болезни кожи и подкожной клетчатки;

- болезни костно-мышечной системы и соединительной ткани;

- болезни мочеполовой системы;

- осложнения беременности, родов и послеродового периода;

- отдельные состояния, возникающие в перинатальном периоде;

- врожденные аномалии (пороков развития), деформации и хромосомные нарушения;

- симптомы, признаки и отклонения от нормы, выявленные при клинических и лабораторных исследованиях;

- внешние причины (из них отдельно несчастные случаи, вызванные воздействием дыма, огня и пламени; несчастные случаи, связанные с транспортными средствами; случайные отравления алкоголем; случайные утопления; самоубийства; убийства).

В зависимости от конкретного региона могут выделяться и другие причины, имеющие большое значение для этого региона.

Ожидаемая продолжительность жизни - важнейший интегральный демографический показатель, характеризующий уровень смертности населения. Упрощенно говоря, он обозначает среднее количество лет предстоящей жизни человека, достигшего определённого возраста, и является итоговым показателем таблицы смертности. Как правило, под «ожидаемой продолжительностью жизни» понимают ожидаемую продолжительность жизни при рождении, то есть в возрасте 0 лет. Методика определения ожидаемой продолжительности жизни с помощью таблицы смертности приведена в практической работе 2.

Показатели заболеваемости, которые принято относить к группе отрицательных показателей здоровья, имеют важное значение для характеристики здоровья населения, так как главным образом от них зависит инвалидизация населения и уровень смертности [7].

Показатель первичной заболеваемости - отношение числа впервые в жизни зарегистрированных случаев заболеваний за год к общему количеству населения (полученное значение умножается на 1000).

*Показатель общей заболеваемости* – отношение числа всех первичных заболеваний (острых и хронических), выявленных в данном году к общему количеству населения (полученное значение умножается на 1000).

Для каждого заболевания (группы заболеваний) *частный показатель заболеваемости* рассчитывается как число заболевших данным заболеванием (заболеваниями, входящими в определѐнную группу), отнесѐнное к общей численности населения (полученный результат умножается на 100000).

Рассмотренные показатели могут рассчитываться как для всего населения, так и для групп населения по возрасту, полу, трудоспособности и т. д.

*Показатель первичной инвалидности* (отдельно рассчитывается для всего населения, взрослого населения, трудоспособного населения, детей) рассчитывается как численность лиц, впервые признанных инвалидами в данном году на 10000 человек населения (соответственно, всего, взрослого, трудоспособного или детей).

*Структура первичной инвалидности* – соотношение количества инвалидизации по причинам (группам инвалидности), также отдельно для разных групп населения. Рассчитывается как отношение числа лиц (всего населения, взрослого, трудоспособного или детей), впервые в данном году признанных инвалидами по определѐнной причине (определѐнной группы) к количеству населения (всего, взрослого, трудоспособного или детей). затель заболеваемости рассчитывается как число заболевших данным заболевших данным заболевших (заболевших и вопроследних и поределениу в состоитии в соронении под состоитии в состоитии и под под данного последник Пессиот

*Показатель общей инвалидности* – число всех инвалидов на 1000 человек населения. Общая инвалидность также может отдельно рассчитываться по различным категориям населения, причинам, группам инвалидности, полу, социальному статусу и др.

К другим важным показателям инвалидизации населения относятся:

– удельный вес инвалидов, впервые вышедших на инвалидность среди всех инвалидов;

– удельный вес инвалидов с детства среди всех инвалидов;

– показатель утяжеления инвалидности – доля (в  $\%$ ) переведённых на более тяжѐлую группу инвалидности от общего числа переосвидетельствованных инвалидов; могут рассчитываться отдельные показатели для переведѐнных в I группу (из числа инвалидов II группы) и число переведѐнных в I и II группу (из числа инвалидов III группы);

- показатель полной реабилитации - доля (в %) признанных полностью трудоспособными от общего числа переосвидетельствованных инвалидов;

- показатель частичной реабилитации - доля (в %) переведённых на III группу инвалидности от общего числа переосвидетельствованных инвалидов I и II групп;

- показатель стабильности групп инвалидности - доля (в %) оставшихся после очередного освидетельствования в прежней группе от общего количества освидетельствованных в данной группе (может рассчитываться в целом и отдельно для каждой группы)

При оценке медико-демографической ситуации в геоэкологических исследованиях часто проводится её пространственный анализ, когда в пределах изучаемой территории выявляются регионы с различным уровнем проявления тех или иных факторов и показателей. Результатом такого анализа может быть создание медикогеографических карт. Оценка и картографирование могут быть пофакторными и интегральными. В первом случае изучается распределение отдельных показателей (рождаемости, младенческой смертности, заболеваемости определёнными заболеваниями и т. д.), во втором - на основе различных показателей рассчитывается некоторое интегральное значение, которое отражает целый комплекс факторов.

Так, например, при проетранственном анализе заболеваемости крупного региона для интегральной оценки уровня заболеваемости его территориальных подразделений (районов) может применяться методика, изложенная в [5]. По каждой болезни (классу болезней) определяются группы районов с уровнем заболеваемости ниже и выше средних многолетних по региону. Районам с уровнем заболеваемости ниже среднего многолетнего областного показателя присуждается значение 0. Соответственно, районам, в которых уровень заболеваемости превышает средний многолетний областной показатель, присуждается значение 1. Затем для каждого района установленные балльные значения, характеризующие уровень заболеваемости по рассматриваемым болезням (классам болезней), суммируются. Определяется минимальное и максимальное значение данного показателя для районов. Путём сравнения полученных результатов с теоретически наилучшей величиной заболеваемости, которая равна нулю, проводится типология административных единиц. Она выполняется на основе деления всего массива рассчитанных значений на диапазоны и отнесения всех районов в тот или иной диапазон с присвоением ему затем качественной характеристики, например, благополучный

39

(0 баллов), относительно благополучный (1–3), удовлетворительный (4–7), неблагополучный (8–11), наиболее неблагополучный (более 12). На основе выделенных типов районов проводится картографирование территории.

#### **Задание**

1. Построить графики смертности от убийств и самоубийств (на 100000 человек населения) за 10-летний период для мужчин и женщин отдельно для городского и сельского населения.

2. Для городского и сельского населения вычислить доли умерших по определённой причине (классу причин)  $(\Psi_{VM}^x)$  от общего количества умерших Ч<sub>ум</sub> (в %) для следующих причин:

– некоторые инфекционные и паразитарные болезни:

– новообразования;

– болезни системы кровообращения;

– болезни органов дыхания;

– болезни органов пищеварения;

– внешние причины.

По рассчитанным значениям построить графики.

3. Для последнего года, для которого имеется информация, рассчитать число зарегистрированных случаев заболеваний с впервые установленным диагнозом (на 100000 человек населения) для заболеваний, информация о которых приведена в статистических сборниках. По результатам построить гистограмму. **Задание**<br>
1. Построить графики емертности от убийстви и самоубийств<br>
(на 100000 человок населения) за 10-летний период для мужници<br>
2. Для породекого и сельского населения.<br>
2. Для породекого и сельского населения вычис

4. Построить графики динамики за несколько лет (на годы, данные для которых примерены в сборниках) таких показателей (на 100000 человек населения) заболеваемости населения, как:

– заболеваемость населения злокачественными новообразованиями (здесь и далее – число пациентов с впервые установленным диагнозом);

– активным туберкулезом;

– психическими расстройствами;

– алкоголизмом и алкогольными психозами;

– наркоманией и токсикоманией;

– сифилисом;

– гонококковой инфекцией;

5. Построить графики динамики материнской и младенческой смертности. Все графики и диаграммы описать и проанализировать, сделать выводы.

#### ПРАКТИЧЕСКАЯ РАБОТА 5

## ИЗУЧЕНИЕ ТЕРРИТОРИАЛЬНОГО РАСПРЕДЕЛЕНИЯ НАСЕЛЕНИЯ

X

#### Краткие теоретические сведения

Показатели, отражающие особенности территориального распределения населения, могут быть разделены на абсолютные и относительные. К абсолютным относится численность населения различных территориальных подразделений изучаемой территории. Она определяется в процессе переписи и с помощью текущего учёта населения. Причём численность населения может быть различна в зависимости от категории учитываемого населения. Существует три категории:

- постоянное население (население, постоянно проживающее на зависимости от легальности данной территории вне такого проживания).

- наличное население (всё население, которое оказалось на данной территории в конкретный момент времени),

- юридическое население (население, которое официально проживает на данной территории).

Для установления связи между наличным и постоянным населением введены категории временно отсутствующее население и временно проживающее население. Период, по истечении которого население перестаёт считаться временно отсутствующим и исключается из постоянного населения, а также временно проживающим и включается в постоянное население, равен шести месяцам.

К относительным показателям относится плотность населения - отношение количества населения на определённой территории к площади этой территории. Более точным показателем оказывается реальная плотность населения. Для ее вычисления из всей площади территории вычитаются пространства, не заселенные людьми, крупные внутренние водные бассейны, ледники и т. п. и расчёт проводится с использованием только оставшейся заселённой территории.

Но и реальная плотность не учитывает неравномерности размещения жителей внутри рассматриваемых единиц. Чтобы уменьшить этот недостаток, вычисляют показатель социальной плотности населения:

$$
P_{\text{cou}} = \sum \frac{P_i \cdot N_i}{N},
$$

где *Р<sup>i</sup>* – средняя плотность *i*-ой части территории;

*N<sup>i</sup>* – численность населения *i*-ой части территории;

*N* – всѐ население территории.

Совпадение значений реальной и социальной плотности будет наблюдаться в том случае, если имеется идеально равномерное размещение населения по рассматриваемой территории. Таким образом, по соотношению значений можно судить о неравномерности размещения населения по территории. Чем ближе соотношение к единице, тем более равномерным является размещение населения.

Существует и специальный показатель, который называется «мера территориальной концентрации населения» [9]:

$$
MTKH = 0.5 \cdot \sum |s_i - p_i| \cdot 100,
$$

где *s<sup>i</sup>* и *p<sup>i</sup>* – доля площади и доля населения *i*-го региона в общей площади и населения всей страны соответственно.

Мера территориальной концентрации населения показывает долю населения, которое должно переселиться из одной части изучаемой территории в другие, чтобы это привело к равномерной плотности населения по всей территории. Чем больше коэффициент, тем более неравномерно распределено населения по территории, и наоборот. По значению МТКН размещение населения делят на:  $N = \text{RCE}$  использование территории. Пошивлыгой и социальной постности будет<br>
Совидение значений реальной и социальной портиомернос раз-<br>
мешение населения по восситиривания по контактивной перитории. Таким обратомерност

– равномерное (МТКН – до 20 %),

– неравномерное (20–25 %),

– значительно неравномерное (25–33 %),

– существенно неравномерное (33–50 %),

– резко неравномерное (более 50 %).

#### **Задание**

1. Для районов области вычислить плотность населения и построить картограмму.

2. Для области согласно варианту рассчитать плотность населения, социальную плотность населения и отношение реальной плотности к социальной.

3. Рассчитать меру территориальной концентрации населения и определить, в какой диапазон значений данного показателя попадает область.

#### **ЛИТЕРАТУРА**

1. Гагина, Н. В. Методы геоэкологических исследований : курс лекций / Н. В. Гагина, Т. А. Федорцова. Минск : БГУ,  $2002. - 98$  c.

2. Манулик, А. В. Долголетие населения Белоруссии А. В. Манулик. – Минск : Беларусь, 1977. – 208 с.

3. Борисов, В. А. Демография : учебник для студентов ВУЗов / В. А. Борисов. – М. : Издательский дом NOTABENE, 2001. – 272 с.

4. Демографический энциклопедический словарь / редкол.: Д. И. Валентей (гл. ред.) [и др.]. – М. : Советская энциклопедия,  $1985. - 608$  c.

5. Медков, В. М. Демография : учебное пособие / В. М. Медков. – Ростов-на-Дону : Феникс, 2002. – 448 с.

6. Шаршакова, Т. М. Статистика населения и медицинская демография : учеб.-метод. пособие / Т. М. Шаршакова, В. М. Дорофеев. – Гомель : УО «ГГМУ», 2009. – 56 с.

7. Здоровье населения и окружающая среда Гомельской области в 2016 году : инф.-аналит. бюллетень. – Вып. 22 / под ред. А. А. Тарасенко; Гомельский областной центр гигиены, эпидемиологии и общественного здоровья. – Гомель, 2017. – 65 с.

8. Мажитова, Г. З. Медико-географический анализ заболеваемости населения Северо-Казахстанской области / Г. З. Мажитова // Трансграничное сотрудничество в области экологической безопасности и охраны окружающей среды: IV Междунар. науч.-практ. конф. (Гомель, 4–5 июня 2018 года) : [материалы]. – Гомель : ГГУ им. Ф. Скорины, 2018. – С. 348–352. 2002. – эо с.<br>
2. Манулик, А.В. Долгонетие населения Белорусени<br>
А.В.Манулик, А.В. Долгонетие населения Белорусени<br>
А.В.Борисов, В.А.Демография : учебник для студентов ВУЗда.<br>
4. Демографический эникопедический словар. (

9. Демография : учебник / под ред. Н. А. Волгина. – М. : РАГС, 2003. – 384 с.

10. Практическая демография / под ред. Л. Л. Рыбаковского. – М. : ЦСП, 2005. – 280 с.

11. Демография для практических работников / В. Н. Архангельский [и др.]. – М. : Экон-информ, 2014. – 254 с.

Производственно-практическое издание

**Соколов** Александр Сергеевич

# **МЕТОДЫ ИЗУЧЕНИЯ НАСЕЛЕНИЯ**

Практическое пособие

Редактор *В. И. Шкредова* Корректор *В. В. Калугина*

Подписано в печать 10.09.2019. Формат 60×84 1/16. Бумага офсетная. Ризография. Усл. печ. л. 2,56. Уч.-изд. л. 2,8. Тираж 25 экз. Заказ 593. РЕПОЗИТОРИЙ ГГУ ИМЕНИ Ф. СКОРИНЫ

Издатель и полиграфическое исполнение: учреждение образования «Гомельский государственный университет имени Франциска Скорины». Свидетельство о государственной регистрации издателя, изготовителя, распространителя печатных изданий № 3/1452 от 17.04.2017. Специальное разрешение (лицензия) № 02330 / 450 от 18.12.2013. Ул. Советская, 104, 246019, Гомель.